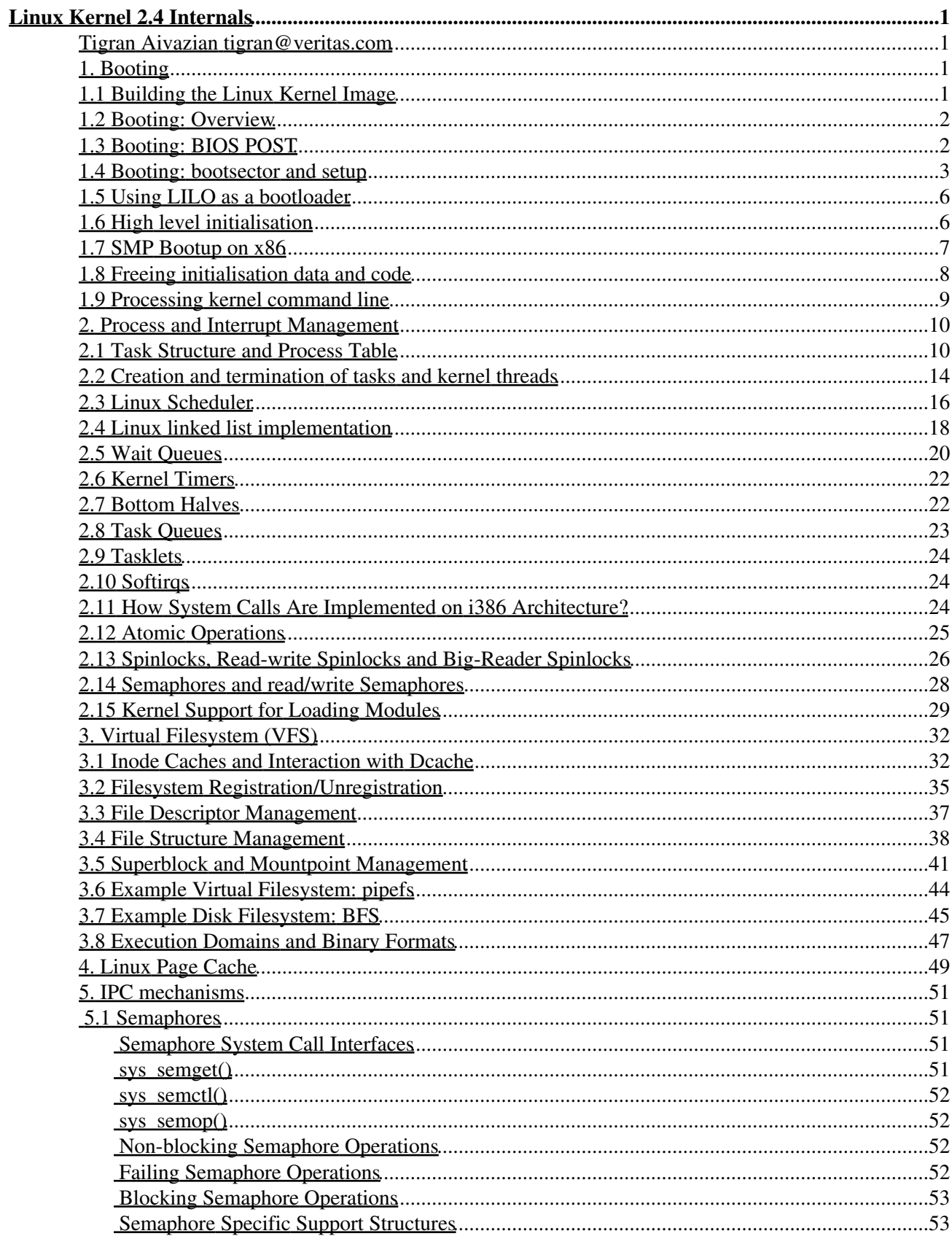

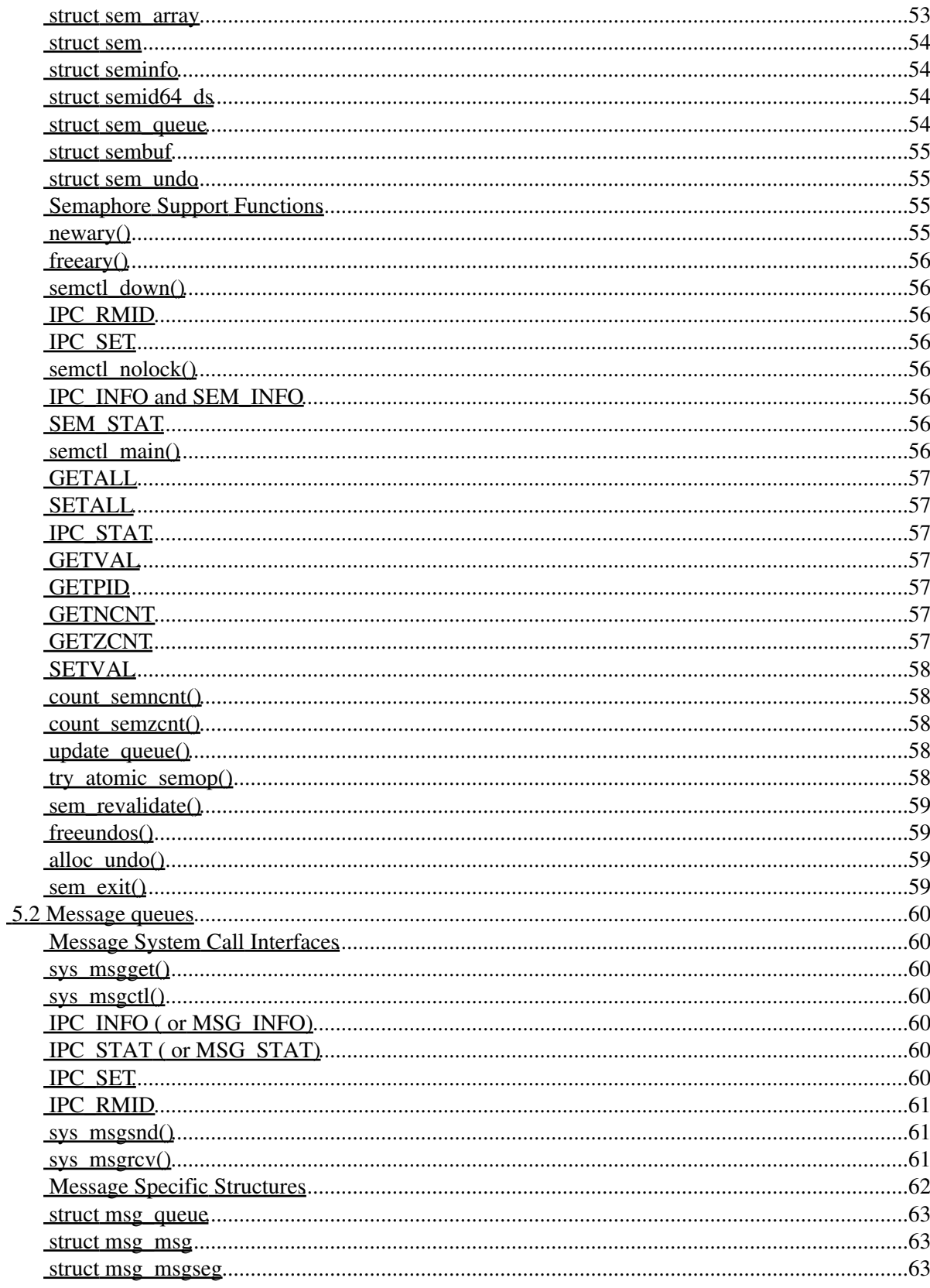

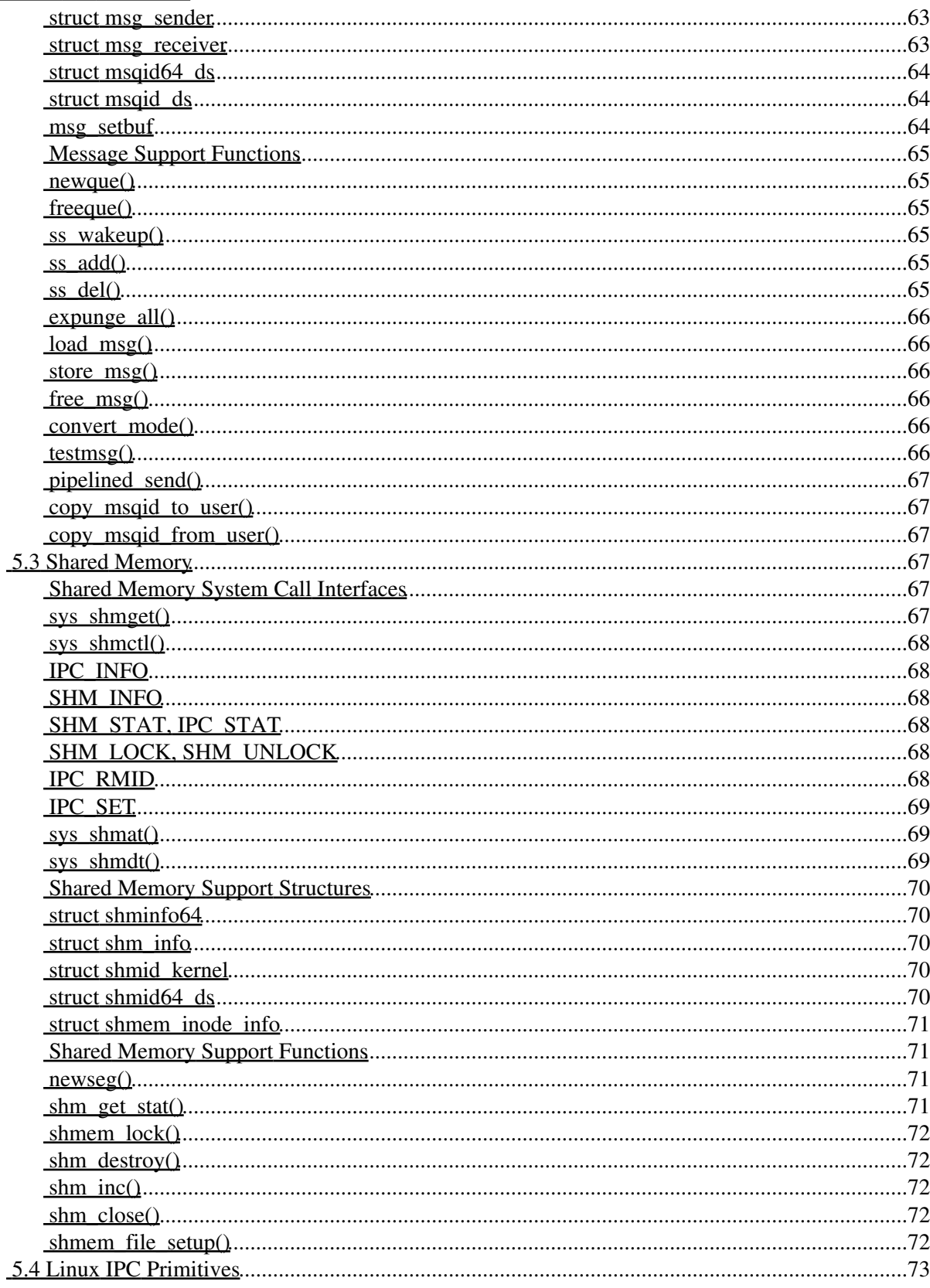

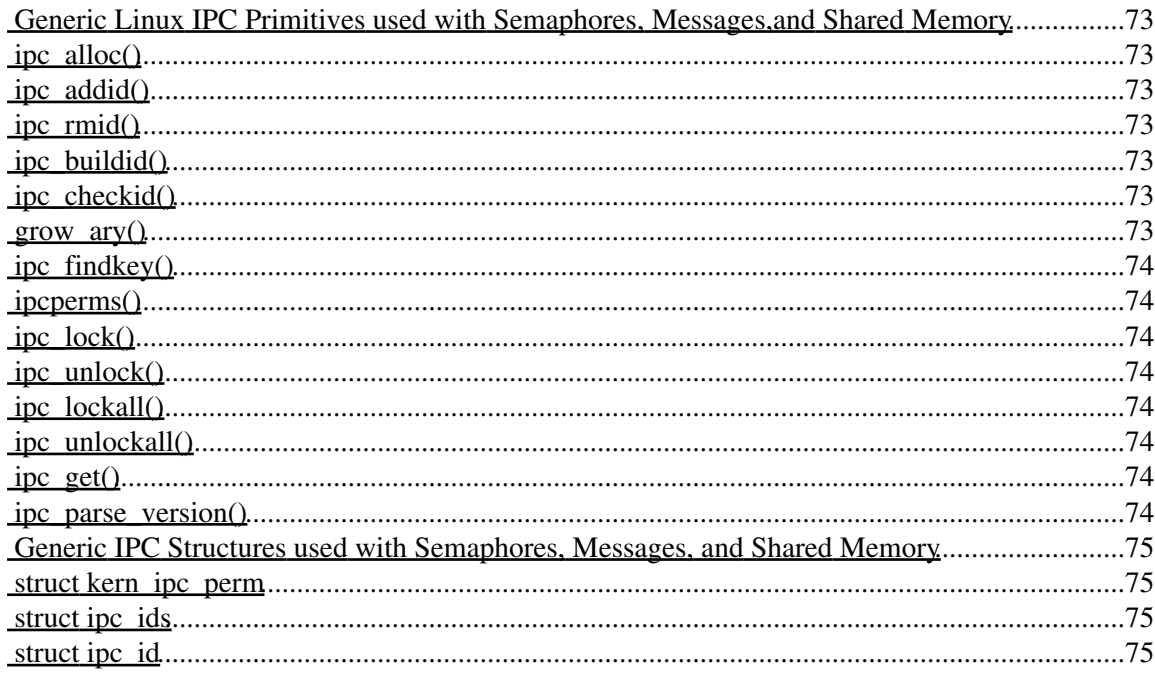

### **Tigran Aivazian tigran@veritas.com**

7 August 2002 (29 Av 6001)

*Introduction to the Linux 2.4 kernel. The latest copy of this document can be always downloaded from: http://www.moses.uklinux.net/patches/lki.sgml This guide is now part of the Linux Documentation Project and can also be downloaded in various formats from: http://www.linuxdoc.org/guides.html or can be read online (latest version) at: http://www.moses.uklinux.net/patches/lki.html This documentation is free software; you can redistribute it and/or modify it under the terms of the GNU General Public License as published by the Free Software Foundation; either version 2 of the License, or (at your option) any later version. The author is working as senior Linux kernel engineer at VERITAS Software Ltd and wrote this book for the purpose of supporting the short training course/lectures he gave on this subject, internally at VERITAS. Thanks to Juan J. Quintela (quintela@fi.udc.es), Francis Galiegue (fg@mandrakesoft.com), Hakjun Mun (juniorm@orgio.net), Matt Kraai (kraai@alumni.carnegiemellon.edu), Nicholas Dronen (ndronen@frii.com), Samuel S Chessman (chessman@tux.org), Nadeem Hasan (nhasan@nadmm.com), Michael Svetlik (m.svetlik@ssi-schaefer-peem.com) for various corrections and suggestions. The Linux Page Cache chapter was written by: Christoph Hellwig (hch@caldera.de). The IPC Mechanisms chapter was written by: Russell Weight (weightr@us.ibm.com) and Mingming Cao (mcao@us.ibm.com)*

# **1. Booting**

## **1.1 Building the Linux Kernel Image**

This section explains the steps taken during compilation of the Linux kernel and the output produced at each stage. The build process depends on the architecture so I would like to emphasize that we only consider building a Linux/x86 kernel.

When the user types 'make zImage' or 'make bzImage' the resulting bootable kernel image is stored as arch/i386/boot/zImage or arch/i386/boot/bzImage respectively. Here is how the image is built:

- C and assembly source files are compiled into ELF relocatable object format (.o) and some of them 1. are grouped logically into archives (.a) using **ar(1)**.
- 2. Using  $Id(1)$ , the above .o and .a are linked into vmlinux which is a statically linked, non-stripped ELF 32-bit LSB 80386 executable file.
- 3. System.map is produced by **nm vmlinux**, irrelevant or uninteresting symbols are grepped out.
- 4. Enter directory arch/i386/boot.
- 5. Bootsector asm code bootsect. S is preprocessed either with or without -D\_BIG\_KERNEL\_, depending on whether the target is bzImage or zImage, into bbootsect.s or bootsect.s respectively.
- 6. bbootsect.s is assembled and then converted into 'raw binary' form called bbootsect (or bootsect.s assembled and raw-converted into bootsect for zImage).
- 7. Setup code setup. S (setup. S includes video. S) is preprocessed into bsetup.s for bzImage or setup. s for zImage. In the same way as the bootsector code, the difference is marked by -**D\_\_BIG\_KERNEL\_\_** present for bzImage. The result is then converted into 'raw binary' form

called bsetup.

- Enter directory arch/i386/boot/compressed and convert /usr/src/linux/vmlinux to 8. \$tmppiggy (tmp filename) in raw binary format, removing .note and .comment ELF sections.
- 9. **gzip -9 < \$tmppiggy > \$tmppiggy.gz**
- 10. Link \$tmppiggy.gz into ELF relocatable (**ld -r**) piggy.o.
- 11. Compile compression routines head. S and misc.c (still in arch/i386/boot/compressed directory) into ELF objects head.o and misc.o.
- 12. Link together head.o, misc.o and piggy.o into bvmlinux (or vmlinux for zImage, don't mistake this for /usr/src/linux/vmlinux!). Note the difference between **-Ttext 0x1000** used for vmlinux and **-Ttext 0x100000** for bvmlinux, i.e. for bzImage compression loader is high-loaded.
- 13. Convert bymlinux to 'raw binary' bymlinux.out removing .note and .comment ELF sections.
- 14. Go back to arch/i386/boot directory and, using the program **tools/build**, cat together bbootsect, bsetup and compressed/bvmlinux.out into bzImage (delete extra 'b' above for zImage). This writes important variables like setup\_sects and root\_dev at the end of the bootsector.

The size of the bootsector is always 512 bytes. The size of the setup must be greater than 4 sectors but is limited above by about 12K - the rule is:

 $0x4000$  bytes  $\geq 512 +$  setup\_sects  $* 512 +$  room for stack while running bootsector/setup

We will see later where this limitation comes from.

The upper limit on the bzImage size produced at this step is about 2.5M for booting with LILO and 0xFFFF paragraphs (0xFFFF0 = 1048560 bytes) for booting raw image, e.g. from floppy disk or CD-ROM (El-Torito emulation mode).

Note that while **tools/build** does validate the size of boot sector, kernel image and lower bound of setup size, it does not check the \*upper\* bound of said setup size. Therefore it is easy to build a broken kernel by just adding some large ".space" at the end of setup.S.

### **1.2 Booting: Overview**

The boot process details are architecture-specific, so we shall focus our attention on the IBM PC/IA32 architecture. Due to old design and backward compatibility, the PC firmware boots the operating system in an old-fashioned manner. This process can be separated into the following six logical stages:

- 1. BIOS selects the boot device.
- 2. BIOS loads the bootsector from the boot device.
- 3. Bootsector loads setup, decompression routines and compressed kernel image.
- 4. The kernel is uncompressed in protected mode.
- 5. Low-level initialisation is performed by asm code.
- 6. High-level C initialisation.

## **1.3 Booting: BIOS POST**

1. The power supply starts the clock generator and asserts #POWERGOOD signal on the bus.

2. CPU #RESET line is asserted (CPU now in real 8086 mode).

- 3. %ds=%es=%fs=%gs=%ss=0, %cs=0xFFFF0000,%eip = 0x0000FFF0 (ROM BIOS POST code).
- 4. All POST checks are performed with interrupts disabled.
- 5. IVT (Interrupt Vector Table) initialised at address 0.
- The BIOS Bootstrap Loader function is invoked via **int 0x19**, with %dl containing the boot device 6. 'drive number'. This loads track 0, sector 1 at physical address 0x7C00 (0x07C0:0000).

### **1.4 Booting: bootsector and setup**

The bootsector used to boot Linux kernel could be either:

- Linux bootsector (arch/i386/boot/bootsect.S),
- LILO (or other bootloader's) bootsector, or
- no bootsector (loadlin etc)

We consider here the Linux bootsector in detail. The first few lines initialise the convenience macros to be used for segment values:

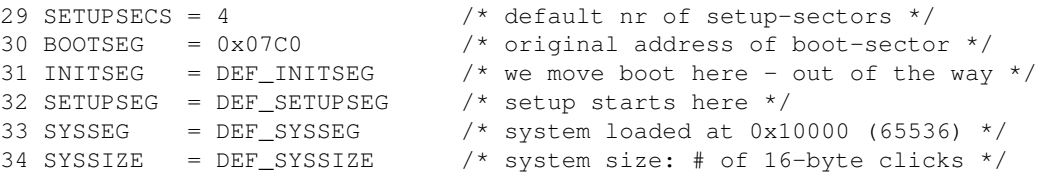

(the numbers on the left are the line numbers of bootsect. S file) The values of  $DEF\_INITSEG$ , DEF\_SETUPSEG, DEF\_SYSSEG and DEF\_SYSSIZE are taken from include/asm/boot.h:

```
/* Don't touch these, unless you really know what you're doing. */
#define DEF_INITSEG 0x9000
#define DEF_SYSSEG 0x1000
#define DEF_SETUPSEG 0x9020
#define DEF_SYSSIZE 0x7F00
```
Now, let us consider the actual code of bootsect.S:

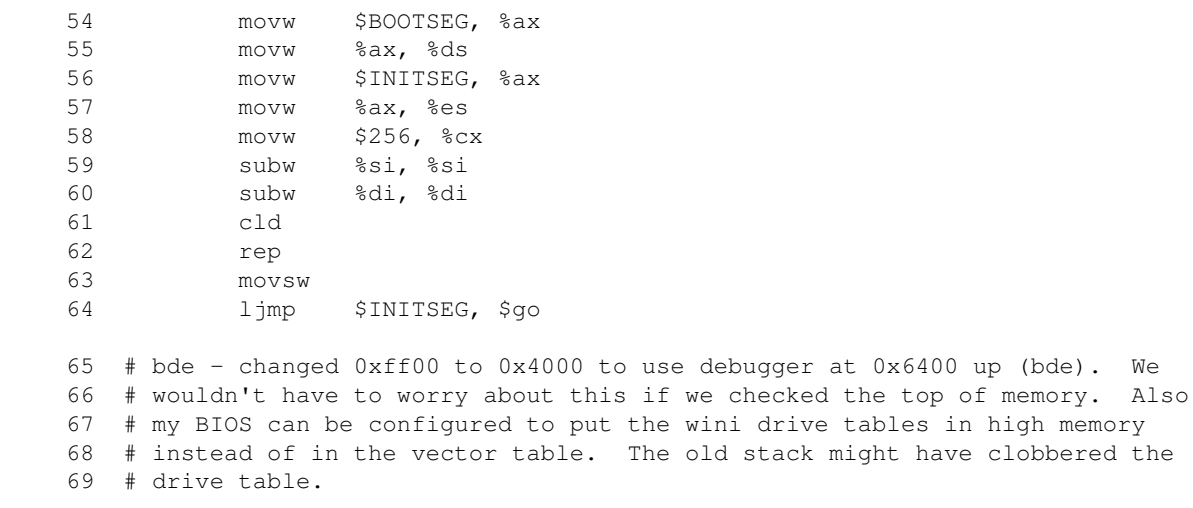

high memory clobbered the

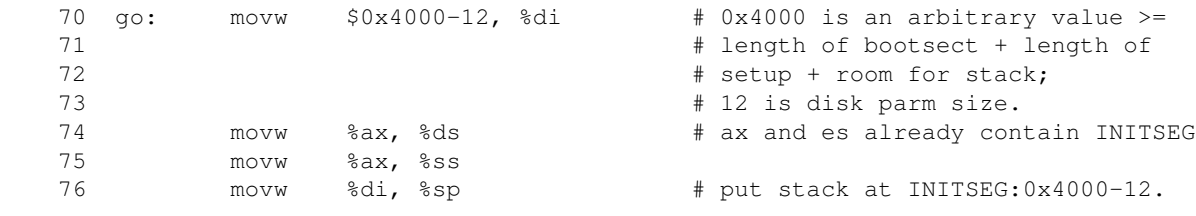

Lines 54-63 move the bootsector code from address 0x7C00 to 0x90000. This is achieved by:

- 1. set %ds:%si to \$BOOTSEG:0  $(0x7C0:0 = 0x7C00)$
- 2. set %es:%di to \$INITSEG:0  $(0x9000:0 = 0x90000)$
- 3. set the number of 16bit words in  $\%$ cx (256 words = 512 bytes = 1 sector)
- 4. clear DF (direction) flag in EFLAGS to auto-increment addresses (cld)
- 5. go ahead and copy 512 bytes (rep movsw)

The reason this code does not use rep movsd is intentional (hint - .code16).

Line 64 jumps to label  $\circ$ : in the newly made copy of the bootsector, i.e. in segment 0x9000. This and the following three instructions (lines  $64-76$ ) prepare the stack at \$INITSEG:0x4000-0xC, i.e.  $\%$ ss = \$INITSEG (0x9000) and  $\%$ sp = 0x3FF4 (0x4000-0xC). This is where the limit on setup size comes from that we mentioned earlier (see Building the Linux Kernel Image).

Lines 77-103 patch the disk parameter table for the first disk to allow multi-sector reads:

```
 77 # Many BIOS's default disk parameter tables will not recognise
 78 # multi-sector reads beyond the maximum sector number specified
 79 # in the default diskette parameter tables - this may mean 7
 80 # sectors in some cases.
 81 #
 82 # Since single sector reads are slow and out of the question,
 83 # we must take care of this by creating new parameter tables
 84 # (for the first disk) in RAM. We will set the maximum sector
 85 # count to 36 - the most we will encounter on an ED 2.88. 
 86 #
 87 # High doesn't hurt. Low does.
 88 #
89 # Segments are as follows: ds = es = ss = cs - INITSEG, fs = 0,
 90 # and gs is unused.
91 movw %cx, %fs # set fs to 0
92 movw $0x78, %bx # fs:bx is parameter table address
 93 pushw %ds
94 ldsw %fs:(%bx), %si # ds:si is source
95 movb $6, %cl # copy 12 bytes 96 pushw %di # di = 0x4000-12.
97 rep 200 rep 201 terms to the don't need cld -> done on line 66
 98 movsw
 99 popw %di
 100 popw %ds
 101 movb $36, 0x4(%di) # patch sector count
 102 movw %di, %fs:(%bx)
 103 movw %es, %fs:2(%bx)
```
The floppy disk controller is reset using BIOS service int 0x13 function 0 (reset FDC) and setup sectors are loaded immediately after the bootsector, i.e. at physical address 0x90200 (\$INITSEG:0x200), again using BIOS service int  $0x13$ , function 2 (read sector(s)). This happens during lines 107-124:

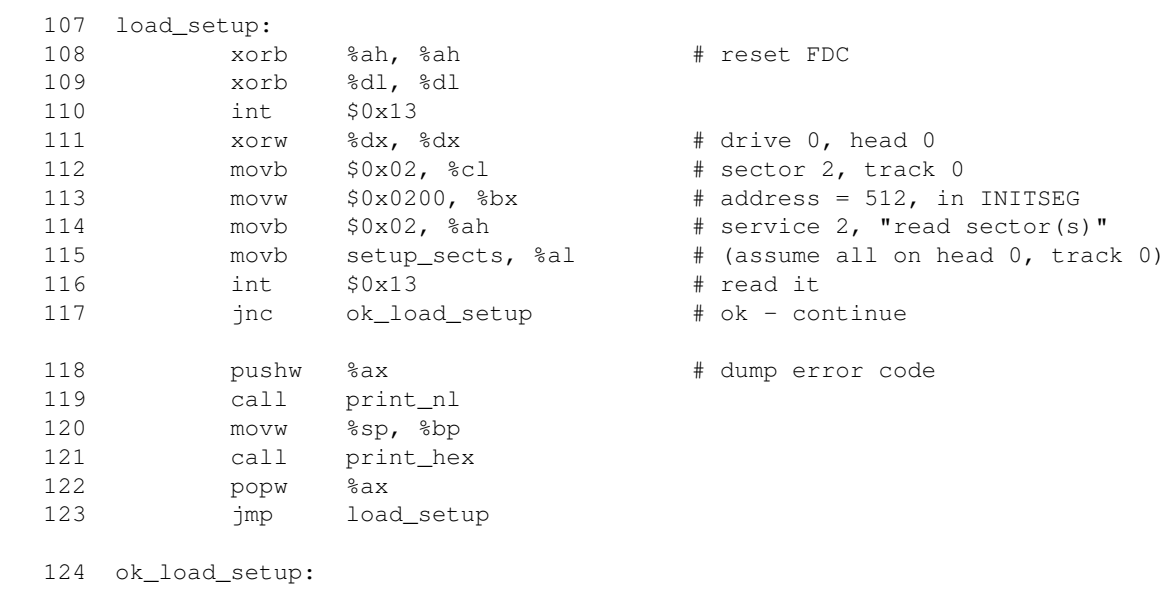

If loading failed for some reason (bad floppy or someone pulled the diskette out during the operation), we dump error code and retry in an endless loop. The only way to get out of it is to reboot the machine, unless retry succeeds but usually it doesn't (if something is wrong it will only get worse).

If loading setup\_sects sectors of setup code succeeded we jump to label ok\_load\_setup:.

Then we proceed to load the compressed kernel image at physical address 0x10000. This is done to preserve the firmware data areas in low memory (0-64K). After the kernel is loaded, we jump to \$SETUPSEG:0 (arch/i386/boot/setup.S). Once the data is no longer needed (e.g. no more calls to BIOS) it is overwritten by moving the entire (compressed) kernel image from  $0x10000$  to  $0x1000$  (physical addresses, of course). This is done by setup.S which sets things up for protected mode and jumps to 0x1000 which is the head of the compressed kernel, i.e. arch/386/boot/compressed/{head.S,misc.c}. This sets up stack and calls decompress\_kernel() which uncompresses the kernel to address 0x100000 and jumps to it.

Note that old bootloaders (old versions of LILO) could only load the first 4 sectors of setup, which is why there is code in setup to load the rest of itself if needed. Also, the code in setup has to take care of various combinations of loader type/version vs zImage/bzImage and is therefore highly complex.

Let us examine the kludge in the bootsector code that allows to load a big kernel, known also as "bzImage". The setup sectors are loaded as usual at 0x90200, but the kernel is loaded 64K chunk at a time using a special helper routine that calls BIOS to move data from low to high memory. This helper routine is referred to by bootsect\_kludge in bootsect.S and is defined as bootsect\_helper in setup.S. The bootsect\_kludge label in setup.S contains the value of setup segment and the offset of bootsect\_helper code in it so that bootsector can use the lcall instruction to jump to it (inter-segment jump). The reason why it is in setup. S is simply because there is no more space left in bootsect. S (which is strictly not true - there are approximately 4 spare bytes and at least 1 spare byte in bootsect. S but that is not enough, obviously). This routine uses BIOS service int 0x15 (ax=0x8700) to move to high memory and

resets %es to always point to 0x10000. This ensures that the code in bootsect. S doesn't run out of low memory when copying data from disk.

### **1.5 Using LILO as a bootloader**

There are several advantages in using a specialised bootloader (LILO) over a bare bones Linux bootsector:

- 1. Ability to choose between multiple Linux kernels or even multiple OSes.
- 2. Ability to pass kernel command line parameters (there is a patch called BCP that adds this ability to bare-bones bootsector+setup).
- 3. Ability to load much larger bzImage kernels up to 2.5M vs 1M.

Old versions of LILO (v17 and earlier) could not load bzImage kernels. The newer versions (as of a couple of years ago or earlier) use the same technique as bootsect+setup of moving data from low into high memory by means of BIOS services. Some people (Peter Anvin notably) argue that zImage support should be removed. The main reason (according to Alan Cox) it stays is that there are apparently some broken BIOSes that make it impossible to boot bzImage kernels while loading zImage ones fine.

The last thing LILO does is to jump to setup. S and things proceed as normal.

### **1.6 High level initialisation**

By "high-level initialisation" we consider anything which is not directly related to bootstrap, even though parts of the code to perform this are written in asm, namely arch/i386/kernel/head.S which is the head of the uncompressed kernel. The following steps are performed:

- 1. Initialise segment values (% $ds = %es = %fs = %gs = \_KERNEL_DS = 0x18$ ).
- 2. Initialise page tables.
- 3. Enable paging by setting PG bit in %cr0.
- 4. Zero-clean BSS (on SMP, only first CPU does this).
- 5. Copy the first 2k of bootup parameters (kernel commandline).
- 6. Check CPU type using EFLAGS and, if possible, cpuid, able to detect 386 and higher.
- 7. The first CPU calls start\_kernel (), all others call arch/i386/kernel/smpboot.c:initialize\_secondary() if ready=1, which just reloads esp/eip and doesn't return.

The init/main.c:start\_kernel() is written in C and does the following:

- 1. Take a global kernel lock (it is needed so that only one CPU goes through initialisation).
- 2. Perform arch-specific setup (memory layout analysis, copying boot command line again, etc.).
- 3. Print Linux kernel "banner" containing the version, compiler used to build it etc. to the kernel ring buffer for messages. This is taken from the variable linux\_banner defined in init/version.c and is the same string as displayed by **cat /proc/version**.
- 4. Initialise traps.
- 5. Initialise irqs.
- 6. Initialise data required for scheduler.
- 7. Initialise time keeping data.
- 8. Initialise softirq subsystem.
- 9. Parse boot commandline options.
- 10. Initialise console.

- 11. If module support was compiled into the kernel, initialise dynamical module loading facility.
- 12. If "profile=" command line was supplied, initialise profiling buffers.
- 13. kmem\_cache\_init(), initialise most of slab allocator.
- 14. Enable interrupts.
- 15. Calculate BogoMips value for this CPU.
- 16. Call mem\_init () which calculates max\_mapnr, totalram\_pages and high\_memory and prints out the "Memory: ..." line.
- 17. kmem\_cache\_sizes\_init(), finish slab allocator initialisation.
- 18. Initialise data structures used by procfs.
- 19. fork\_init(), create uid\_cache, initialise max\_threads based on the amount of memory available and configure RLIMIT\_NPROC for init\_task to be max\_threads/2.
- 20. Create various slab caches needed for VFS, VM, buffer cache, etc.
- 21. If System V IPC support is compiled in, initialise the IPC subsystem. Note that for System V shm, this includes mounting an internal (in-kernel) instance of shmfs filesystem.
- 22. If quota support is compiled into the kernel, create and initialise a special slab cache for it.
- 23. Perform arch-specific "check for bugs" and, whenever possible, activate workaround for processor/bus/etc bugs. Comparing various architectures reveals that "ia64 has no bugs" and "ia32 has quite a few bugs", good example is "f00f bug" which is only checked if kernel is compiled for less than 686 and worked around accordingly.
- 24. Set a flag to indicate that a schedule should be invoked at "next opportunity" and create a kernel thread init() which execs execute\_command if supplied via "init=" boot parameter, or tries to exec **/sbin/init**, **/etc/init**, **/bin/init**, **/bin/sh** in this order; if all these fail, panic with "suggestion" to use "init=" parameter.
- 25. Go into the idle loop, this is an idle thread with pid=0.

Important thing to note here that the init() kernel thread calls do\_basic\_setup() which in turn calls do\_initcalls() which goes through the list of functions registered by means of \_\_initcall or module\_init() macros and invokes them. These functions either do not depend on each other or their dependencies have been manually fixed by the link order in the Makefiles. This means that, depending on the position of directories in the trees and the structure of the Makefiles, the order in which initialisation functions are invoked can change. Sometimes, this is important because you can imagine two subsystems A and B with B depending on some initialisation done by A. If A is compiled statically and B is a module then B's entry point is guaranteed to be invoked after A prepared all the necessary environment. If A is a module, then B is also necessarily a module so there are no problems. But what if both A and B are statically linked into the kernel? The order in which they are invoked depends on the relative entry point offsets in the .initcall.init ELF section of the kernel image. Rogier Wolff proposed to introduce a hierarchical "priority" infrastructure whereby modules could let the linker know in what (relative) order they should be linked, but so far there are no patches available that implement this in a sufficiently elegant manner to be acceptable into the kernel. Therefore, make sure your link order is correct. If, in the example above, A and B work fine when compiled statically once, they will always work, provided they are listed sequentially in the same Makefile. If they don't work, change the order in which their object files are listed.

Another thing worth noting is Linux's ability to execute an "alternative init program" by means of passing "init=" boot commandline. This is useful for recovering from accidentally overwritten **/sbin/init** or debugging the initialisation (rc) scripts and /etc/inittab by hand, executing them one at a time.

## **1.7 SMP Bootup on x86**

On SMP, the BP goes through the normal sequence of bootsector, setup etc until it reaches the start\_kernel(), and then on to smp\_init() and especially

src/i386/kernel/smpboot.c:smp\_boot\_cpus(). The smp\_boot\_cpus() goes in a loop for each apicid (until NR\_CPUS) and calls do\_boot\_cpu() on it. What do\_boot\_cpu() does is create (i.e. fork\_by\_hand) an idle task for the target cpu and write in well-known locations defined by the Intel MP spec (0x467/0x469) the EIP of trampoline code found in trampoline. S. Then it generates STARTUP IPI to the target cpu which makes this AP execute the code in trampoline. S.

The boot CPU creates a copy of trampoline code for each CPU in low memory. The AP code writes a magic number in its own code which is verified by the BP to make sure that AP is executing the trampoline code. The requirement that trampoline code must be in low memory is enforced by the Intel MP specification.

The trampoline code simply sets %bx register to 1, enters protected mode and jumps to startup\_32 which is the main entry to arch/i386/kernel/head.S.

Now, the AP starts executing head.S and discovering that it is not a BP, it skips the code that clears BSS and then enters initialize secondary() which just enters the idle task for this CPU - recall that init\_tasks[cpu] was already initialised by BP executing do\_boot\_cpu(cpu).

Note that init\_task can be shared but each idle thread must have its own TSS. This is why init\_tss[NR\_CPUS] is an array.

### **1.8 Freeing initialisation data and code**

When the operating system initialises itself, most of the code and data structures are never needed again. Most operating systems (BSD, FreeBSD etc.) cannot dispose of this unneeded information, thus wasting precious physical kernel memory. The excuse they use (see McKusick's 4.4BSD book) is that "the relevant code is spread around various subsystems and so it is not feasible to free it". Linux, of course, cannot use such excuses because under Linux "if something is possible in principle, then it is already implemented or somebody is working on it".

So, as I said earlier, Linux kernel can only be compiled as an ELF binary, and now we find out the reason (or one of the reasons) for that. The reason related to throwing away initialisation code/data is that Linux provides two macros to be used:

- init for initialisation code
- initdata for data

These evaluate to gcc attribute specificators (also known as "gcc magic") as defined in include/linux/init.h:

```
#ifndef MODULE
#define __init __attribute__ ((__section__ (".text.init")))
#define __initdata __attribute__ ((__section__ (".data.init")))
#else
#define __init
#define __initdata
#endif
```
What this means is that if the code is compiled statically into the kernel (i.e. MODULE is not defined) then it is placed in the special ELF section .text.init, which is declared in the linker map in arch/i386/vmlinux.lds. Otherwise (i.e. if it is a module) the macros evaluate to nothing.

What happens during boot is that the "init" kernel thread (function init/main.c:init()) calls the arch-specific function free\_initmem() which frees all the pages between addresses \_\_init\_begin and init end.

On a typical system (my workstation), this results in freeing about 260K of memory.

The functions registered via module\_init() are placed in .initcall.init which is also freed in the static case. The current trend in Linux, when designing a subsystem (not necessarily a module), is to provide init/exit entry points from the early stages of design so that in the future, the subsystem in question can be modularised if needed. Example of this is pipefs, see fs/pipe.c. Even if a given subsystem will never become a module, e.g. bdflush (see fs/buffer.c), it is still nice and tidy to use the module\_init() macro against its initialisation function, provided it does not matter when exactly is the function called.

There are two more macros which work in a similar manner, called exit and exitdata, but they are more directly connected to the module support and therefore will be explained in a later section.

### **1.9 Processing kernel command line**

Let us recall what happens to the commandline passed to kernel during boot:

- LILO (or BCP) accepts the commandline using BIOS keyboard services and stores it at a well-known 1. location in physical memory, as well as a signature saying that there is a valid commandline there.
- 2. arch/i386/kernel/head.S copies the first 2k of it out to the zeropage.
- arch/i386/kernel/setup.c:parse\_mem\_cmdline() (called by setup\_arch(), itself 3. called by start\_kernel()) copies 256 bytes from zeropage into saved\_command\_line which is displayed by /proc/cmdline. This same routine processes the "mem=" option if present and makes appropriate adjustments to VM parameters.
- We return to commandline in parse\_options() (called by start\_kernel()) which 4. processes some "in-kernel" parameters (currently "init=" and environment/arguments for init) and passes each word to checksetup().
- 5. checksetup () goes through the code in ELF section .setup.init and invokes each function, passing it the word if it matches. Note that using the return value of 0 from the function registered via \_\_setup(), it is possible to pass the same "variable=value" to more than one function with "value" invalid to one and valid to another. Jeff Garzik commented: "hackers who do that get spanked :)" Why? Because this is clearly ld-order specific, i.e. kernel linked in one order will have functionA invoked before functionB and another will have it in reversed order, with the result depending on the order.

So, how do we write code that processes boot commandline? We use the setup() macro defined in include/linux/init.h:

```
/*
 * Used for kernel command line parameter setup
 */
struct kernel_param {
        const char *str;
         int (*setup_func)(char *);
};
extern struct kernel_param __setup_start, __setup_end;
```

```
#ifndef MODULE
#define __setup(str, fn) \
   static char __setup_str_##fn[] __initdata = str; \
    static struct kernel_param __setup_##fn __initsetup = \
    { __setup_str_##fn, fn }
#else
#define __setup(str,func) /* nothing */
endif
```
So, you would typically use it in your code like this (taken from code of real driver, BusLogic HBA drivers/scsi/BusLogic.c):

```
static int __init
BusLogic_Setup(char *str)
{
         int ints[3];
         (void)get_options(str, ARRAY_SIZE(ints), ints);
         if (ints[0] != 0) {
                 BusLogic_Error("BusLogic: Obsolete Command Line Entry "
                                 "Format Ignored\n", NULL);
                 return 0;
 }
        if (str == NULL || * str == ' \0')
                return 0;
         return BusLogic_ParseDriverOptions(str);
}
 _setup("BusLogic=", BusLogic_Setup);
```
Note that setup() does nothing for modules, so the code that wishes to process boot commandline and can be either a module or statically linked must invoke its parsing function manually in the module initialisation routine. This also means that it is possible to write code that processes parameters when compiled as a module but not when it is static or vice versa.

### **2. Process and Interrupt Management**

### **2.1 Task Structure and Process Table**

Every process under Linux is dynamically allocated a struct task\_struct structure. The maximum number of processes which can be created on Linux is limited only by the amount of physical memory present, and is equal to (see kernel/fork.c:fork\_init()):

```
 /*
 * The default maximum number of threads is set to a safe
 * value: the thread structures can take up at most half
 * of memory.
  */
 max_threads = mempages / (THREAD_SIZE/PAGE_SIZE) / 2;
```
which, on IA32 architecture, basically means num\_physpages/4. As an example, on a 512M machine, you can create 32k threads. This is a considerable improvement over the 4k-epsilon limit for older (2.2 and earlier) kernels. Moreover, this can be changed at runtime using the KERN\_MAX\_THREADS **sysctl(2)**, or simply using procfs interface to kernel tunables:

```
# cat /proc/sys/kernel/threads-max 
32764
# echo 100000 > /proc/sys/kernel/threads-max 
# cat /proc/sys/kernel/threads-max 
100000
# gdb -q vmlinux /proc/kcore
Core was generated by `BOOT_IMAGE=240ac18 ro root=306 video=matrox:vesa:0x118'.
#0 0x0 in ?? ()
(gdb) p max_threads
$1 = 100000
```
The set of processes on the Linux system is represented as a collection of struct task\_struct structures which are linked in two ways:

1. as a hashtable, hashed by pid, and 2. as a circular, doubly-linked list using p->next\_task and p->prev\_task pointers.

The hashtable is called pidhash[] and is defined in include/linux/sched.h:

```
/* PID hashing. (shouldnt this be dynamic?) */
#define PIDHASH_SZ (4096 >> 2)
extern struct task_struct *pidhash[PIDHASH_SZ];
#define pid_hashfn(x) (((x) >> 8) ^ (x)) & (PIDHASH_SZ - 1))
```
The tasks are hashed by their pid value and the above hashing function is supposed to distribute the elements uniformly in their domain (0 to  $PID_MAX-1$ ). The hashtable is used to quickly find a task by given pid, using find task pid() inline from include/linux/sched.h:

```
static inline struct task_struct *find_task_by_pid(int pid)
{
         struct task_struct *p, **htable = \text{spidhash}[pid\ hash[pid]];
         for(p = *htable; p && p->pid != pid; p = p->pidhash_next)
\mathcal{L} ; and \mathcal{L} is the set of \mathcal{L} return p;
}
```
The tasks on each hashlist (i.e. hashed to the same value) are linked by

p->pidhash\_next/pidhash\_pprev which are used by hash\_pid() and unhash\_pid() to insert and remove a given process into the hashtable. These are done under protection of the read-write spinlock called tasklist\_lock taken for WRITE.

The circular doubly-linked list that uses  $p\rightarrow$ next\_task/prev\_task is maintained so that one could go through all tasks on the system easily. This is achieved by the for\_each\_task() macro from

include/linux/sched.h:

```
#define for_each_task(p) \
         for (p = \text{simit\_task}; (p = p-\text{next\_task}) != \text{simit\_task}; )
```
Users of for\_each\_task() should take tasklist\_lock for READ. Note that for\_each\_task() is using init  $\text{task}$  to mark the beginning (and end) of the list - this is safe because the idle task (pid 0) never exits.

The modifiers of the process hashtable or/and the process table links, notably  $f \circ rk($ ), exit() and ptrace(), must take tasklist\_lock for WRITE. What is more interesting is that the writers must also disable interrupts on the local CPU. The reason for this is not trivial: the send\_sigio() function walks the task list and thus takes tasklist\_lock for READ, and it is called from kill\_fasync() in interrupt context. This is why writers must disable interrupts while readers don't need to.

Now that we understand how the task\_struct structures are linked together, let us examine the members of task\_struct. They loosely correspond to the members of UNIX 'struct proc' and 'struct user' combined together.

The other versions of UNIX separated the task state information into one part which should be kept memory-resident at all times (called 'proc structure' which includes process state, scheduling information etc.) and another part which is only needed when the process is running (called 'u area' which includes file descriptor table, disk quota information etc.). The only reason for such ugly design was that memory was a very scarce resource. Modern operating systems (well, only Linux at the moment but others, e.g. FreeBSD seem to improve in this direction towards Linux) do not need such separation and therefore maintain process state in a kernel memory-resident data structure at all times.

The task\_struct structure is declared in include/linux/sched.h and is currently 1680 bytes in size.

The state field is declared as:

```
volatile long state; \frac{1}{x} -1 unrunnable, 0 runnable, >0 stopped */
#define TASK_RUNNING 0
#define TASK_INTERRUPTIBLE 1
#define TASK_UNINTERRUPTIBLE 2
#define TASK_ZOMBIE 4
#define TASK_STOPPED 8
#define TASK_EXCLUSIVE 32
```
Why is TASK EXCLUSIVE defined as 32 and not 16? Because 16 was used up by TASK SWAPPING and I forgot to shift TASK\_EXCLUSIVE up when I removed all references to TASK\_SWAPPING (sometime in  $2.3.x$ ).

The volatile in p->state declaration means it can be modified asynchronously (from interrupt handler):

**TASK\_RUNNING**: means the task is "supposed to be" on the run queue. The reason it may not yet 1. be on the runqueue is that marking a task as TASK\_RUNNING and placing it on the runqueue is not atomic. You need to hold the runqueue\_lock read-write spinlock for read in order to look at the runqueue. If you do so, you will then see that every task on the runqueue is in TASK\_RUNNING state.

However, the converse is not true for the reason explained above. Similarly, drivers can mark themselves (or rather the process context they run in) as TASK\_INTERRUPTIBLE (or TASK\_UNINTERRUPTIBLE) and then call schedule(), which will then remove it from the runqueue (unless there is a pending signal, in which case it is left on the runqueue).

- **TASK\_INTERRUPTIBLE**: means the task is sleeping but can be woken up by a signal or by expiry 2. of a timer.
- 3. **TASK\_UNINTERRUPTIBLE**: same as TASK\_INTERRUPTIBLE, except it cannot be woken up.
- 4. **TASK\_ZOMBIE**: task has terminated but has not had its status collected (wait()-ed for) by the parent (natural or by adoption).
- 5. **TASK\_STOPPED**: task was stopped, either due to job control signals or due to **ptrace(2)**.
- **TASK\_EXCLUSIVE**: this is not a separate state but can be OR-ed to either one of 6. TASK INTERRUPTIBLE or TASK UNINTERRUPTIBLE. This means that when this task is sleeping on a wait queue with many other tasks, it will be woken up alone instead of causing "thundering herd" problem by waking up all the waiters.

Task flags contain information about the process states which are not mutually exclusive:

```
unsigned long flags; /* per process flags, defined below */
/*
 * Per process flags
 */
#define PF_ALIGNWARN 0x00000001 /* Print alignment warning msgs */
                                   /* Not implemented yet, only for 486*/
#define PF_STARTING 0x00000002 /* being created */
#define PF_EXITING 0x00000004 /* getting shut down */
#define PF_FORKNOEXEC 0x00000040 /* forked but didn't exec */
#define PF_SUPERPRIV 0x00000100 /* used super-user privileges */
#define PF_DUMPCORE 0x00000200 /* dumped core */
#define PF_SIGNALED 0x00000400 /* killed by a signal */
#define PF_MEMALLOC 0x00000800 /* Allocating memory */
#define PF_VFORK 0x00001000 /* Wake up parent in mm_release */
#define PF_USEDFPU 0x00100000 /* task used FPU this quantum (SMP) */
```
The fields p->has\_cpu, p->processor, p->counter, p->priority, p->policy and p->rt\_priority are related to the scheduler and will be looked at later.

The fields  $p\rightarrow\text{mm}$  and  $p\rightarrow\text{active\_mm}$  point respectively to the process' address space described by mm struct structure and to the active address space if the process doesn't have a real one (e.g. kernel threads). This helps minimise TLB flushes on switching address spaces when the task is scheduled out. So, if we are scheduling-in the kernel thread (which has no p->mm) then its next->active\_mm will be set to the  $prev$ ->active mm of the task that was scheduled-out, which will be the same as  $prev$ ->mm if prev->mm != NULL. The address space can be shared between threads if CLONE\_VM flag is passed to the **clone(2)** system call or by means of **vfork(2)** system call.

The fields p->exec\_domain and p->personality relate to the personality of the task, i.e. to the way certain system calls behave in order to emulate the "personality" of foreign flavours of UNIX.

The field  $p \rightarrow f s$  contains filesystem information, which under Linux means three pieces of information:

- 1. root directory's dentry and mountpoint,
- 2. alternate root directory's dentry and mountpoint,
- 3. current working directory's dentry and mountpoint.

This structure also includes a reference count because it can be shared between cloned tasks when CLONE\_FS flag is passed to the **clone(2)** system call.

The field  $p \rightarrow f \perp e$  contains the file descriptor table. This too can be shared between tasks, provided CLONE\_FILES is specified with **clone(2)** system call.

The field p->sig contains signal handlers and can be shared between cloned tasks by means of CLONE\_SIGHAND.

### **2.2 Creation and termination of tasks and kernel threads**

Different books on operating systems define a "process" in different ways, starting from "instance of a program in execution" and ending with "that which is produced by clone(2) or fork(2) system calls". Under Linux, there are three kinds of processes:

- $\bullet$  the idle thread(s),
- kernel threads.
- user tasks.

The idle thread is created at compile time for the first CPU; it is then "manually" created for each CPU by means of arch-specific fork\_by\_hand() in arch/i386/kernel/smpboot.c, which unrolls the **fork(2)** system call by hand (on some archs). Idle tasks share one init\_task structure but have a private TSS structure, in the per-CPU array  $init\_tss$ . Idle tasks all have pid = 0 and no other task can share pid, i.e. use CLONE\_PID flag to **clone(2)**.

Kernel threads are created using kernel\_thread() function which invokes the **clone(2)** system call in kernel mode. Kernel threads usually have no user address space, i.e.  $p\rightarrow mn = NULL$ , because they explicitly do exit\_mm(), e.g. via daemonize() function. Kernel threads can always access kernel address space directly. They are allocated pid numbers in the low range. Running at processor's ring 0 (on x86, that is) implies that the kernel threads enjoy all I/O privileges and cannot be pre-empted by the scheduler.

User tasks are created by means of **clone(2)** or **fork(2)** system calls, both of which internally invoke **kernel/fork.c:do\_fork()**.

Let us understand what happens when a user process makes a **fork(2)** system call. Although **fork(2)** is architecture-dependent due to the different ways of passing user stack and registers, the actual underlying function do\_fork() that does the job is portable and is located at kernel/fork.c.

The following steps are done:

- 1. Local variable retval is set to -ENOMEM, as this is the value which errno should be set to if **fork(2)** fails to allocate a new task structure.
- 2. If CLONE PID is set in clone flags then return an error (-EPERM), unless the caller is the idle thread (during boot only). So, normal user threads cannot pass CLONE\_PID to **clone(2)** and expect it to succeed. For **fork(2)**, this is irrelevant as clone\_flags is set to SIFCHLD - this is only relevant when do\_fork() is invoked from sys\_clone() which passes the clone\_flags from the value requested from userspace.
- current->vfork\_sem is initialised (it is later cleared in the child). This is used by 3. sys\_vfork() (**vfork(2)** system call, corresponds to clone\_flags = CLONE\_VFORK|CLONE\_VM|SIGCHLD) to make the parent sleep until the child does

mm  $release()$ , for example as a result of  $exec()$  ing another program or  $exit(2)$ -ing.

- 4. A new task structure is allocated using arch-dependent alloc\_task\_struct () macro. On x86 it is just a gfp at GFP\_KERNEL priority. This is the first reason why **fork(2)** system call may sleep. If this allocation fails, we return -ENOMEM.
- 5. All the values from current process' task structure are copied into the new one, using structure assignment  $\tau_{\rm p}$  =  $\tau_{\rm current}$ . Perhaps this should be replaced by a memcpy? Later on, the fields that should not be inherited by the child are set to the correct values.
- 6. Big kernel lock is taken as the rest of the code would otherwise be non-reentrant.
- If the parent has user resources (a concept of UID, Linux is flexible enough to make it a question 7. rather than a fact), then verify if the user exceeded RLIMIT\_NPROC soft limit - if so, fail with  $-$ EAGAIN, if not, increment the count of processes by given uid  $p\rightarrow$ user- $\ge$ count.
- 8. If the system-wide number of tasks exceeds the value of the tunable max\_threads, fail with -EAGAIN.
- 9. If the binary being executed belongs to a modularised execution domain, increment the corresponding module's reference count.
- 10. If the binary being executed belongs to a modularised binary format, increment the corresponding module's reference count.
- 11. The child is marked as 'has not execed'  $(p-\text{child} \text{exec} = 0)$
- 12. The child is marked as 'not-swappable'  $(p->swappa)$
- 13. The child is put into 'uninterruptible sleep' state, i.e. p->state = TASK\_UNINTERRUPTIBLE (TODO: why is this done? I think it's not needed - get rid of it, Linus confirms it is not needed)
- 14. The child's  $p \rightarrow \text{flags}$  are set according to the value of clone\_flags; for plain  $fork(2)$ , this will be p->flags = PF\_FORKNOEXEC.
- 15. The child's pid p->pid is set using the fast algorithm in kernel/fork.c:get\_pid() (TODO: lastpid lock spinlock can be made redundant since get pid() is always called under big kernel lock from do\_fork(), also remove flags argument of  $get\_pid()$ , patch sent to Alan on 20/06/2000 - followup later).
- 16. The rest of the code in  $d$ o\_fork() initialises the rest of child's task structure. At the very end, the child's task structure is hashed into the pidhash hashtable and the child is woken up (TODO: wake\_up\_process(p) sets  $p$ ->state = TASK\_RUNNING and adds the process to the runq, therefore we probably didn't need to set  $p$ ->state to TASK\_RUNNING earlier on in do fork()). The interesting part is setting  $p \rightarrow e$  xit signal to clone flags & CSIGNAL, which for **fork(2)** means just SIGCHLD and setting p->pdeath\_signal to 0. The pdeath\_signal is used when a process 'forgets' the original parent (by dying) and can be set/get by means of PR\_GET/SET\_PDEATHSIG commands of **prctl(2)** system call (You might argue that the way the value of pdeath\_signal is returned via userspace pointer argument in **prctl(2)** is a bit silly - mea culpa, after Andries Brouwer updated the manpage it was too late to fix ;)

Thus tasks are created. There are several ways for tasks to terminate:

- 1. by making **exit(2)** system call;
- 2. by being delivered a signal with default disposition to die;
- 3. by being forced to die under certain exceptions;
- 4. by calling **bdflush(2)** with  $func == 1$  (this is Linux-specific, for compatibility with old distributions that still had the 'update' line in /etc/inittab - nowadays the work of update is done by kernel thread kupdate).

Functions implementing system calls under Linux are prefixed with sys\_, but they are usually concerned only with argument checking or arch-specific ways to pass some information and the actual work is done by do functions. So it is with sys  $ext()$  which calls do  $ext()$  to do the work. Although, other parts of the kernel sometimes invoke sys\_exit() while they should really call do\_exit().

The function  $do\_exit()$  is found in kernel/exit.c. The points to note about  $do\_exit()$ :

- Uses global kernel lock (locks but doesn't unlock).
- Calls schedule() at the end, which never returns.
- Sets the task state to TASK ZOMBIE.
- Notifies any child with current->pdeath\_signal, if not 0.
- Notifies the parent with a current->exit\_signal, which is usually equal to SIGCHLD.
- Releases resources allocated by fork, closes open files etc.
- On architectures that use lazy FPU switching (ia64, mips, mips64) (TODO: remove 'flags' argument of sparc, sparc64), do whatever the hardware requires to pass the FPU ownership (if owned by current) to "none".

## **2.3 Linux Scheduler**

The job of a scheduler is to arbitrate access to the current CPU between multiple processes. The scheduler is implemented in the 'main kernel file' kernel/sched.c. The corresponding header file include/linux/sched.h is included (either explicitly or indirectly) by virtually every kernel source file.

The fields of task structure relevant to scheduler include:

- p->need\_resched: this field is set if schedule() should be invoked at the 'next opportunity'.
- p->counter: number of clock ticks left to run in this scheduling slice, decremented by a timer. When this field becomes lower than or equal to zero, it is reset to 0 and  $p\rightarrow$ need resched is set. This is also sometimes called 'dynamic priority' of a process because it can change by itself.
- p->priority: the process' static priority, only changed through well-known system calls like **nice(2)**, POSIX.1b **sched\_setparam(2)** or 4.4BSD/SVR4 **setpriority(2)**.
- p->rt\_priority: realtime priority
- p->policy: the scheduling policy, specifies which scheduling class the task belongs to. Tasks can change their scheduling class using the **sched\_setscheduler(2)** system call. The valid values are SCHED\_OTHER (traditional UNIX process), SCHED\_FIFO (POSIX.1b FIFO realtime process) and SCHED RR (POSIX round-robin realtime process). One can also OR SCHED YIELD to any of these values to signify that the process decided to yield the CPU, for example by calling **sched\_yield(2)** system call. A FIFO realtime process will run until either a) it blocks on I/O, b) it explicitly yields the CPU or c) it is preempted by another realtime process with a higher  $p \rightarrow rt\_priority$  value. SCHED\_RR is the same as SCHED\_FIFO, except that when its timeslice expires it goes back to the end of the runqueue.

The scheduler's algorithm is simple, despite the great apparent complexity of the schedule() function. The function is complex because it implements three scheduling algorithms in one and also because of the subtle SMP-specifics.

The apparently 'useless' gotos in schedule() are there for a purpose - to generate the best optimised (for i386) code. Also, note that scheduler (like most of the kernel) was completely rewritten for 2.4, therefore the discussion below does not apply to 2.2 or earlier kernels.

Let us look at the function in detail:

1. If current->active\_mm == NULL then something is wrong. Current process, even a kernel thread (current->mm == NULL) must have a valid  $p$ ->active\_mm at all times.

- 2. If there is something to do on the  $\texttt{tq\_s}$ cheduler task queue, process it now. Task queues provide a kernel mechanism to schedule execution of functions at a later time. We shall look at it in details elsewhere.
- 3. Initialise local variables prev and this cpu to current task and current CPU respectively.
- 4. Check if schedule() was invoked from interrupt handler (due to a bug) and panic if so.
- 5. Release the global kernel lock.
- 6. If there is some work to do via softirq mechanism, do it now.
- 7. Initialise local pointer struct schedule\_data \*sched\_data to point to per-CPU (cacheline-aligned to prevent cacheline ping-pong) scheduling data area, which contains the TSC value of last schedule and the pointer to last scheduled task structure (TODO: sched data is used on SMP only but why does init idle() initialises it on UP as well?).
- 8. runqueue\_lock spinlock is taken. Note that we use spin\_lock\_irq() because in schedule() we guarantee that interrupts are enabled. Therefore, when we unlock runqueue\_lock, we can just re-enable them instead of saving/restoring eflags (spin\_lock\_irqsave/restore variant).
- 9. task state machine: if the task is in TASK\_RUNNING state, it is left alone; if it is in TASK\_INTERRUPTIBLE state and a signal is pending, it is moved into TASK\_RUNNING state. In all other cases, it is deleted from the runqueue.
- 10. next (best candidate to be scheduled) is set to the idle task of this cpu. However, the goodness of this candidate is set to a very low value (-1000), in hope that there is someone better than that.
- 11. If the prev (current) task is in TASK\_RUNNING state, then the current goodness is set to its goodness and it is marked as a better candidate to be scheduled than the idle task.
- 12. Now the runqueue is examined and a goodness of each process that can be scheduled on this cpu is compared with current value; the process with highest goodness wins. Now the concept of "can be scheduled on this cpu" must be clarified: on UP, every process on the runqueue is eligible to be scheduled; on SMP, only process not already running on another cpu is eligible to be scheduled on this cpu. The goodness is calculated by a function called goodness(), which treats realtime processes by making their goodness very high  $(1000 + p \rightarrow rt\_priority)$ , this being greater than 1000 guarantees that no SCHED\_OTHER process can win; so they only contend with other realtime processes that may have a greater  $p\rightarrow rt$  priority. The goodness function returns 0 if the process' time slice  $(p\rightarrow$  counter) is over. For non-realtime processes, the initial value of goodness is set to p->counter - this way, the process is less likely to get CPU if it already had it for a while, i.e. interactive processes are favoured more than CPU bound number crunchers. The arch-specific constant PROC\_CHANGE\_PENALTY attempts to implement "cpu affinity" (i.e. give advantage to a process on the same CPU). It also gives a slight advantage to processes with mm pointing to current active mm or to processes with no (user) address space, i.e. kernel threads.
- 13. if the current value of goodness is 0 then the entire list of processes (not just the ones on the runqueue!) is examined and their dynamic priorities are recalculated using simple algorithm:

```
recalculate:
\overline{\mathcal{A}} struct task_struct *p;
                    spin_unlock_irq(&runqueue_lock);
                    read_lock(&tasklist_lock);
                    for_each_task(p)
                             p\rightarrowcounter = (p\rightarrowcounter >> 1) + p\rightarrowpriority;
                    read_unlock(&tasklist_lock);
                    spin_lock_irq(&runqueue_lock);
          }
```
Note that the we drop the runqueue\_lock before we recalculate. The reason is that we go through entire set of processes; this can take a long time, during which the schedule() could be called on another CPU and select a process with goodness good enough for that CPU, whilst we on this CPU were forced to recalculate. Ok, admittedly this is somewhat inconsistent because while we (on this CPU) are selecting a process with the best goodness, schedule() running on another CPU could be recalculating dynamic priorities.

- 14. From this point on it is certain that next points to the task to be scheduled, so we initialise next->has\_cpu to 1 and next->processor to this\_cpu. The runqueue\_lock can now be unlocked.
- 15. If we are switching back to the same task ( $next = = prev$ ) then we can simply reacquire the global kernel lock and return, i.e. skip all the hardware-level (registers, stack etc.) and VM-related (switch page directory, recalculate active\_mm etc.) stuff.
- 16. The macro switch\_to() is architecture specific. On i386, it is concerned with a) FPU handling, b) LDT handling, c) reloading segment registers, d) TSS handling and e) reloading debug registers.

### **2.4 Linux linked list implementation**

Before we go on to examine implementation of wait queues, we must acquaint ourselves with the Linux standard doubly-linked list implementation. Wait queues (as well as everything else in Linux) make heavy use of them and they are called in jargon "list.h implementation" because the most relevant file is include/linux/list.h.

The fundamental data structure here is struct list\_head:

```
struct list_head {
         struct list_head *next, *prev;
};
#define LIST_HEAD_INIT(name) { &(name), &(name) }
#define LIST_HEAD(name) \
        struct list_head name = LIST_HEAD_INIT(name)
#define INIT_LIST_HEAD(ptr) do { \
        (ptr) \rightarrow next = (ptr); (ptr) \rightarrow prev = (ptr); \
} while (0)
#define list_entry(ptr, type, member) \
        ((type *)((char *)(ptr)-(unsigned long)(\&((type *)0)->member)))
#define list_for_each(pos, head) \
        for (pos = (head)->next; pos != (head); pos = pos->next)
```
The first three macros are for initialising an empty list by pointing both next and prev pointers to itself. It is obvious from C syntactical restrictions which ones should be used where - for example, LIST HEAD INIT() can be used for structure's element initialisation in declaration, the second can be used for static variable initialising declarations and the third can be used inside a function.

The macro  $list{\_}entry()$  gives access to individual list element, for example (from fs/file\_table.c:fs\_may\_remount\_ro()):

```
struct super_block {
```

```
 ...
    struct list_head s_files;
    ...
} *sb = &some_super_block;
struct file {
    ...
    struct list_head f_list;
    ...
} *file;
struct list_head *p;
for (p = sb->s_files.next; p != &sb->s_files; p = p->next) {
      struct file *file = list_entry(p, struct file, f_list);
      do something to 'file'
}
```
A good example of the use of list\_for\_each() macro is in the scheduler where we walk the runqueue looking for the process with highest goodness:

```
static LIST_HEAD(runqueue_head);
struct list_head *tmp;
struct task_struct *p;
list_for_each(tmp, &runqueue_head) {
     p = list_entry(tmp, struct task_struct, run_list);
     if (can_schedule(p)) {
       int weight = goodness(p, this cpu, prev->active mm);
        if (weight > c)
            c = weight, next = p; }
}
```
Here,  $p \rightarrow run$  list is declared as struct list head run list inside task struct structure and serves as anchor to the list. Removing an element from the list and adding (to head or tail of the list) is done by list\_del()/list\_add()/list\_add\_tail() macros. The examples below are adding and removing a task from runqueue:

```
static inline void del_from_runqueue(struct task_struct * p)
{
        nr_running--;
        list_del(&p->run_list);
        p->run_list.next = NULL;
}
static inline void add_to_runqueue(struct task_struct * p)
{
         list_add(&p->run_list, &runqueue_head);
        nr_running++;
}
static inline void move_last_runqueue(struct task_struct * p)
{
         list_del(&p->run_list);
         list_add_tail(&p->run_list, &runqueue_head);
}
```

```
static inline void move_first_runqueue(struct task_struct * p)
{
         list_del(&p->run_list);
         list_add(&p->run_list, &runqueue_head);
}
```
### **2.5 Wait Queues**

When a process requests the kernel to do something which is currently impossible but that may become possible later, the process is put to sleep and is woken up when the request is more likely to be satisfied. One of the kernel mechanisms used for this is called a 'wait queue'.

Linux implementation allows wake-on semantics using TASK\_EXCLUSIVE flag. With waitqueues, you can either use a well-known queue and then simply

```
sleep_on/sleep_on_timeout/interruptible_sleep_on/interruptible_sleep_on_timeout,
or you can define your own waitqueue and use add/remove_wait_queue to add and remove yourself
from it and wake up/wake up interruptible to wake up when needed.
```
An example of the first usage of waitqueues is interaction between the page allocator (in mm/page\_alloc.c:\_\_alloc\_pages()) and the kswapd kernel daemon (in mm/vmscan.c:kswap()), by means of wait queue kswapd\_wait, declared in mm/vmscan.c; the kswapd daemon sleeps on this queue, and it is woken up whenever the page allocator needs to free up some pages.

An example of autonomous waitqueue usage is interaction between user process requesting data via **read(2)** system call and kernel running in the interrupt context to supply the data. An interrupt handler might look like (simplified drivers/char/rtc\_interrupt()):

```
static DECLARE_WAIT_QUEUE_HEAD(rtc_wait);
void rtc_interrupt(int irq, void *dev_id, struct pt_regs *regs)
{
         spin_lock(&rtc_lock); 
         rtc_irq_data = CMOS_READ(RTC_INTR_FLAGS);
         spin_unlock(&rtc_lock); 
         wake_up_interruptible(&rtc_wait);
}
```
So, the interrupt handler obtains the data by reading from some device-specific I/O port (CMOS\_READ()) macro turns into a couple  $\text{outb}/\text{inb}$  and then wakes up whoever is sleeping on the  $\text{rtc\_wait}$  wait queue.

Now, the **read(2)** system call could be implemented as:

```
ssize_t rtc_read(struct file file, char *buf, size_t count, loff_t *ppos)
{
         DECLARE_WAITQUEUE(wait, current);
         unsigned long data;
        ssize_t retval;
         add_wait_queue(&rtc_wait, &wait);
         current->state = TASK_INTERRUPTIBLE;
```

```
 do {
                 spin_lock_irq(&rtc_lock);
                 data = rtc_irq_data;
                 rtc_irq_data = 0;
                 spin_unlock_irq(&rtc_lock);
                if (data != 0) break;
                 if (file->f_flags & O_NONBLOCK) {
                       retval = -EAGAIN; goto out;
 }
                 if (signal_pending(current)) {
                        retval = -ERESTARTSYS;
                         goto out;
 }
                 schedule();
        } while(1);
        retval = put\_user(data, (unsigned long * )buf); if (!retval)
                 retval = sizeof(unsigned long);
out:
        current->state = TASK_RUNNING;
        remove_wait_queue(&rtc_wait, &wait);
        return retval;
}
```
What happens in  $rtc$ <sub>read</sub>() is this:

- 1. We declare a wait queue element pointing to current process context.
- 2. We add this element to the rtc wait waitqueue.
- We mark current context as TASK\_INTERRUPTIBLE which means it will not be rescheduled after 3. the next time it sleeps.
- We check if there is no data available; if there is we break out, copy data to user buffer, mark 4. ourselves as TASK\_RUNNING, remove ourselves from the wait queue and return
- 5. If there is no data yet, we check whether the user specified non-blocking I/O and if so we fail with EAGAIN (which is the same as EWOULDBLOCK)
- We also check if a signal is pending and if so inform the "higher layers" to restart the system call if 6. necessary. By "if necessary" I meant the details of signal disposition as specified in **sigaction(2)** system call.
- 7. Then we "switch out", i.e. fall asleep, until woken up by the interrupt handler. If we didn't mark ourselves as TASK\_INTERRUPTIBLE then the scheduler could schedule us sooner than when the data is available, thus causing unneeded processing.

It is also worth pointing out that, using wait queues, it is rather easy to implement the **poll(2)** system call:

```
static unsigned int rtc_poll(struct file *file, poll_table *wait)
{
         unsigned long l;
         poll_wait(file, &rtc_wait, wait);
         spin_lock_irq(&rtc_lock);
        l = rtc irq data;
```

```
 spin_unlock_irq(&rtc_lock);
if (1 \mid l = 0) return POLLIN | POLLRDNORM;
 return 0;
```
All the work is done by the device-independent function  $poll_wait()$  which does the necessary waitqueue manipulations; all we need to do is point it to the waitqueue which is woken up by our device-specific interrupt handler.

## **2.6 Kernel Timers**

}

Now let us turn our attention to kernel timers. Kernel timers are used to dispatch execution of a particular function (called 'timer handler') at a specified time in the future. The main data structure is  $struct$ timer\_list declared in include/linux/timer.h:

```
struct timer_list {
        struct list_head list;
         unsigned long expires;
         unsigned long data;
        void (*function) (unsigned long);
         volatile int running;
};
```
The list field is for linking into the internal list, protected by the timerlist lock spinlock. The expires field is the value of jiffies when the function handler should be invoked with data passed as a parameter. The running field is used on SMP to test if the timer handler is currently running on another CPU.

The functions  $add\_timer()$  and  $del\_timer()$  add and remove a given timer to the list. When a timer expires, it is removed automatically. Before a timer is used, it MUST be initialised by means of init  $\tt timer()$  function. And before it is added, the fields function and expires must be set.

# **2.7 Bottom Halves**

Sometimes it is reasonable to split the amount of work to be performed inside an interrupt handler into immediate work (e.g. acknowledging the interrupt, updating the stats etc.) and work which can be postponed until later, when interrupts are enabled (e.g. to do some postprocessing on data, wake up processes waiting for this data, etc).

Bottom halves are the oldest mechanism for deferred execution of kernel tasks and have been available since Linux 1.x. In Linux 2.0, a new mechanism was added, called 'task queues', which will be the subject of next section.

Bottom halves are serialised by the global bh lock spinlock, i.e. there can only be one bottom half running on any CPU at a time. However, when attempting to execute the handler, if global\_bh\_lock is not available, the bottom half is marked (i.e. scheduled) for execution - so processing can continue, as opposed to a busy loop on global\_bh\_lock.

There can only be 32 bottom halves registered in total. The functions required to manipulate bottom halves are as follows (all exported to modules):

- void init\_bh(int nr, void (\*routine)(void)): installs a bottom half handler pointed to by routine argument into slot nr. The slot ought to be enumerated in include/linux/interrupt.h in the form XXXX\_BH, e.g. TIMER\_BH or TQUEUE\_BH. Typically, a subsystem's initialisation routine (init\_module() for modules) installs the required bottom half using this function.
- void remove\_bh(int nr): does the opposite of init\_bh(), i.e. de-installs bottom half installed at slot  $nr$ . There is no error checking performed there, so, for example remove bh(32) will panic/oops the system. Typically, a subsystem's cleanup routine (cleanup\_module() for modules) uses this function to free up the slot that can later be reused by some other subsystem. (TODO: wouldn't it be nice to have /proc/bottom\_halves list all registered bottom halves on the system? That means global bh lock must be made read/write, obviously)
- void mark\_bh(int nr): marks bottom half in slot nr for execution. Typically, an interrupt handler will mark its bottom half (hence the name!) for execution at a "safer time".

Bottom halves are globally locked tasklets, so the question "when are bottom half handlers executed?" is really "when are tasklets executed?". And the answer is, in two places: a) on each schedule() and b) on each interrupt/syscall return path in entry. S (TODO: therefore, the schedule () case is really boring - it like adding yet another very very slow interrupt, why not get rid of handle\_softirq label from schedule() altogether?).

## **2.8 Task Queues**

Task queues can be though of as a dynamic extension to old bottom halves. In fact, in the source code they are sometimes referred to as "new" bottom halves. More specifically, the old bottom halves discussed in previous section have these limitations:

- 1. There are only a fixed number (32) of them.
- 2. Each bottom half can only be associated with one handler function.
- 3. Bottom halves are consumed with a spinlock held so they cannot block.

So, with task queues, arbitrary number of functions can be chained and processed one after another at a later time. One creates a new task queue using the DECLARE\_TASK\_QUEUE() macro and queues a task onto it using the queue\_task() function. The task queue then can be processed using run\_task\_queue(). Instead of creating your own task queue (and having to consume it manually) you can use one of Linux' predefined task queues which are consumed at well-known points:

- **tq\_timer**: the timer task queue, run on each timer interrupt and when releasing a tty device (closing or 1. releasing a half-opened terminal device). Since the timer handler runs in interrupt context, the tq\_timer tasks also run in interrupt context and thus cannot block.
- **tq\_scheduler**: the scheduler task queue, consumed by the scheduler (and also when closing tty 2. devices, like  $tq_t$  timer). Since the scheduler executed in the context of the process being re-scheduled, the tq\_scheduler tasks can do anything they like, i.e. block, use process context data (but why would they want to), etc.
- **tq\_immediate**: this is really a bottom half IMMEDIATE\_BH, so drivers can queue\_task(task, 3. &tq\_immediate) and then mark\_bh(IMMEDIATE\_BH) to be consumed in interrupt context.
- **tq\_disk**: used by low level block device access (and RAID) to start the actual requests. This task 4. queue is exported to modules but shouldn't be used except for the special purposes which it was

designed for.

Unless a driver uses its own task queues, it does not need to call run tasks queues () to process the queue, except under circumstances explained below.

The reason tq\_timer/tq\_scheduler task queues are consumed not only in the usual places but elsewhere (closing tty device is but one example) becomes clear if one remembers that the driver can schedule tasks on the queue, and these tasks only make sense while a particular instance of the device is still valid which usually means until the application closes it. So, the driver may need to call run task queue () to flush the tasks it (and anyone else) has put on the queue, because allowing them to run at a later time may make no sense - i.e. the relevant data structures may have been freed/reused by a different instance. This is the reason you see run\_task\_queue() on tq\_timer and tq\_scheduler in places other than timer interrupt and schedule() respectively.

## **2.9 Tasklets**

Not yet, will be in future revision.

# **2.10 Softirqs**

Not yet, will be in future revision.

### **2.11 How System Calls Are Implemented on i386 Architecture?**

There are two mechanisms under Linux for implementing system calls:

- lcall7/lcall27 call gates;
- int 0x80 software interrupt.

Native Linux programs use int 0x80 whilst binaries from foreign flavours of UNIX (Solaris, UnixWare 7 etc.) use the lcall7 mechanism. The name 'lcall7' is historically misleading because it also covers lcall27 (e.g. Solaris/x86), but the handler function is called lcall7\_func.

When the system boots, the function  $\arch/i386/kernel/traps.c:trap_init()$  is called which sets up the IDT so that vector 0x80 (of type 15, dpl 3) points to the address of system\_call entry from arch/i386/kernel/entry.S.

When a userspace application makes a system call, the arguments are passed via registers and the application executes 'int 0x80' instruction. This causes a trap into kernel mode and processor jumps to system call entry point in entry.S. What this does is:

- 1. Save registers.
- 2. Set %ds and %es to KERNEL\_DS, so that all data (and extra segment) references are made in kernel address space.
- 3. If the value of %eax is greater than NR\_syscalls (currently 256), fail with ENOSYS error.
- 4. If the task is being ptraced (tsk->ptrace & PF\_TRACESYS), do special processing. This is to support programs like strace (analogue of SVR4 **truss(1)**) or debuggers.

- 5. Call sys\_call\_table+4\*(syscall\_number from %eax). This table is initialised in the same file (arch/i386/kernel/entry.S) to point to individual system call handlers which under Linux are (usually) prefixed with sys<sub>1</sub>, e.g. sys\_open, sys\_exit, etc. These C system call handlers will find their arguments on the stack where SAVE\_ALL stored them.
- Enter 'system call return path'. This is a separate label because it is used not only by int 0x80 but also 6. by lcall7, lcall27. This is concerned with handling tasklets (including bottom halves), checking if a schedule() is needed  $(t$ sk->need\_resched != 0), checking if there are signals pending and if so handling them.

Linux supports up to 6 arguments for system calls. They are passed in %ebx, %ecx, %edx, %esi, %edi (and %ebp used temporarily, see syscall6() in  $asm-1386/unistd.h$ ). The system call number is passed via %eax.

### **2.12 Atomic Operations**

There are two types of atomic operations: bitmaps and atomic\_t. Bitmaps are very convenient for maintaining a concept of "allocated" or "free" units from some large collection where each unit is identified by some number, for example free inodes or free blocks. They are also widely used for simple locking, for example to provide exclusive access to open a device. An example of this can be found in arch/i386/kernel/microcode.c:

```
/*
 * Bits in microcode_status. (31 bits of room for future expansion)
 */
#define MICROCODE_IS_OPEN 0 /* set if device is in use */
static unsigned long microcode_status;
```
There is no need to initialise microcode\_status to 0 as BSS is zero-cleared under Linux explicitly.

```
/*
  * We enforce only one user at a time here with open/close.
  */
static int microcode_open(struct inode *inode, struct file *file)
{
         if (!capable(CAP_SYS_RAWIO))
                 return -EPERM;
         /* one at a time, please */
        if (test_and_set_bit(MICROCODE_IS_OPEN, &microcode_status))
                 return -EBUSY;
         MOD_INC_USE_COUNT;
         return 0;
}
```
The operations on bitmaps are:

- **void set bit(int nr, volatile void \*addr)**: set bit nr in the bitmap pointed to by addr.
- **void clear\_bit(int nr, volatile void \*addr)**: clear bit nr in the bitmap pointed to by addr.
- **void change bit(int nr, volatile void \*addr)**: toggle bit nr (if set clear, if clear set) in the bitmap

pointed to by addr.

- **int test\_and\_set\_bit(int nr, volatile void \*addr)**: atomically set bit nr and return the old bit value.
- int test\_and\_clear\_bit(int nr, volatile void \*addr): atomically clear bit nr and return the old bit value.
- int test\_and\_change\_bit(int nr, volatile void \*addr): atomically toggle bit nr and return the old bit value.

These operations use the LOCK PREFIX macro, which on SMP kernels evaluates to bus lock instruction prefix and to nothing on UP. This guarantees atomicity of access in SMP environment.

Sometimes bit manipulations are not convenient, but instead we need to perform arithmetic operations - add, subtract, increment decrement. The typical cases are reference counts (e.g. for inodes). This facility is provided by the atomic\_t data type and the following operations:

- **atomic** read( $&\mathbf{v}$ ): read the value of atomic t variable v.
- **atomic** set( $\&v$ , i): set the value of atomic t variable v to integer i.
- void atomic\_add(int i, volatile atomic\_t \*v): add integer i to the value of atomic variable pointed to by v.
- void atomic\_sub(int i, volatile atomic\_t \*v): subtract integer i from the value of atomic variable pointed to by v.
- int atomic\_sub\_and\_test(int i, volatile atomic\_t \*v): subtract integer i from the value of atomic variable pointed to by  $\nu$ ; return 1 if the new value is 0, return 0 otherwise.
- **void atomic\_inc(volatile atomic\_t \*v)**: increment the value by 1.
- **void atomic** dec(volatile atomic  $t *v$ ): decrement the value by 1.
- int atomic\_dec\_and\_test(volatile atomic\_t \*v): decrement the value; return 1 if the new value is 0, return 0 otherwise.
- int atomic\_inc\_and\_test(volatile atomic\_t \*v): increment the value; return 1 if the new value is 0, return 0 otherwise.
- int atomic\_add\_negative(int i, volatile atomic\_t \*v): add the value of i to v and return 1 if the result is negative. Return 0 if the result is greater than or equal to 0. This operation is used for implementing semaphores.

### **2.13 Spinlocks, Read-write Spinlocks and Big-Reader Spinlocks**

Since the early days of Linux support (early 90s, this century), developers were faced with the classical problem of accessing shared data between different types of context (user process vs interrupt) and different instances of the same context from multiple cpus.

SMP support was added to Linux 1.3.42 on 15 Nov 1995 (the original patch was made to 1.3.37 in October the same year).

If the critical region of code may be executed by either process context and interrupt context, then the way to protect it using cli/sti instructions on UP is:

```
unsigned long flags;
save_flags(flags);
cli();
/* critical code */
restore_flags(flags);
```
While this is ok on UP, it obviously is of no use on SMP because the same code sequence may be executed simultaneously on another cpu, and while  $cli()$  provides protection against races with interrupt context on each CPU individually, it provides no protection at all against races between contexts running on different CPUs. This is where spinlocks are useful for.

There are three types of spinlocks: vanilla (basic), read-write and big-reader spinlocks. Read-write spinlocks should be used when there is a natural tendency of 'many readers and few writers'. Example of this is access to the list of registered filesystems (see fs/super.c). The list is guarded by the file\_systems\_lock read-write spinlock because one needs exclusive access only when registering/unregistering a filesystem, but any process can read the file /proc/filesystems or use the **sysfs(2)** system call to force a read-only scan of the file\_systems list. This makes it sensible to use read-write spinlocks. With read-write spinlocks, one can have multiple readers at a time but only one writer and there can be no readers while there is a writer. Btw, it would be nice if new readers would not get a lock while there is a writer trying to get a lock, i.e. if Linux could correctly deal with the issue of potential writer starvation by multiple readers. This would mean that readers must be blocked while there is a writer attempting to get the lock. This is not currently the case and it is not obvious whether this should be fixed - the argument to the contrary is - readers usually take the lock for a very short time so should they really be starved while the writer takes the lock for potentially longer periods?

Big-reader spinlocks are a form of read-write spinlocks heavily optimised for very light read access, with a penalty for writes. There is a limited number of big-reader spinlocks - currently only two exist, of which one is used only on sparc64 (global irq) and the other is used for networking. In all other cases where the access pattern does not fit into any of these two scenarios, one should use basic spinlocks. You cannot block while holding any kind of spinlock.

Spinlocks come in three flavours: plain, \_irq() and \_bh().

- 1. Plain spin\_lock () / spin\_unlock (): if you know the interrupts are always disabled or if you do not race with interrupt context (e.g. from within interrupt handler), then you can use this one. It does not touch interrupt state on the current CPU.
- 2. spin\_lock\_irq()/spin\_unlock\_irq(): if you know that interrupts are always enabled then you can use this version, which simply disables (on lock) and re-enables (on unlock) interrupts on the current CPU. For example, rtc\_read() uses spin\_lock\_irq(&rtc\_lock) (interrupts are always enabled inside read()) whilst rtc\_interrupt() uses spin\_lock(&rtc\_lock) (interrupts are always disabled inside interrupt handler). Note that rtc\_read() uses spin\_lock\_irq() and not the more generic spin\_lock\_irqsave() because on entry to any system call interrupts are always enabled.
- 3. spin\_lock\_irqsave()/spin\_unlock\_irqrestore(): the strongest form, to be used when the interrupt state is not known, but only if interrupts matter at all, i.e. there is no point in using it if our interrupt handlers don't execute any critical code.

The reason you cannot use plain spin\_lock() if you race against interrupt handlers is because if you take it and then an interrupt comes in on the same CPU, it will busy wait for the lock forever: the lock holder, having been interrupted, will not continue until the interrupt handler returns.

The most common usage of a spinlock is to access a data structure shared between user process context and interrupt handlers:

spinlock\_t my\_lock = SPIN\_LOCK\_UNLOCKED;

```
my_ioctl()
{
         spin_lock_irq(&my_lock);
         /* critical section */
         spin_unlock_irq(&my_lock);
}
my_irq_handler()
{
        spin_lock(&lock);
         /* critical section */
         spin_unlock(&lock);
}
```
There are a couple of things to note about this example:

- 1. The process context, represented here as a typical driver method ioctl () (arguments and return values omitted for clarity), must use  $spin\_lock\_irq()$  because it knows that interrupts are always enabled while executing the device  $i$  octl() method.
- 2. Interrupt context, represented here by  $my\_irq\_handler$  () (again arguments omitted for clarity) can use plain spin lock() form because interrupts are disabled inside an interrupt handler.

### **2.14 Semaphores and read/write Semaphores**

Sometimes, while accessing a shared data structure, one must perform operations that can block, for example copy data to userspace. The locking primitive available for such scenarios under Linux is called a semaphore. There are two types of semaphores: basic and read-write semaphores. Depending on the initial value of the semaphore, they can be used for either mutual exclusion (initial value of 1) or to provide more sophisticated type of access.

Read-write semaphores differ from basic semaphores in the same way as read-write spinlocks differ from basic spinlocks: one can have multiple readers at a time but only one writer and there can be no readers while there are writers - i.e. the writer blocks all readers and new readers block while a writer is waiting.

Also, basic semaphores can be interruptible - just use the operations down/up\_interruptible() instead of the plain down()/up() and check the value returned from down interruptible(): it will be non zero if the operation was interrupted.

Using semaphores for mutual exclusion is ideal in situations where a critical code section may call by reference unknown functions registered by other subsystems/modules, i.e. the caller cannot know apriori whether the function blocks or not.

A simple example of semaphore usage is in kernel/sys.c, implementation of **gethostname(2)/sethostname(2)** system calls.

```
asmlinkage long sys_sethostname(char *name, int len)
{
         int errno;
         if (!capable(CAP_SYS_ADMIN))
                return -EPERM;
        if (len < 0 || len > __NEW_UTS_LEN)
```

```
 return -EINVAL;
         down_write(&uts_sem);
         errno = -EFAULT;
         if (!copy_from_user(system_utsname.nodename, name, len)) {
                system_utsname.nodename[len] = 0; errno = 0;
         }
         up_write(&uts_sem);
         return errno;
}
asmlinkage long sys_gethostname(char *name, int len)
{
         int i, errno;
        if (len < 0) return -EINVAL;
         down_read(&uts_sem);
        i = 1 + strlen(system_ttsname.nodename);if (i > len)i = len; errno = 0;
         if (copy_to_user(name, system_utsname.nodename, i))
                 errno = -EFAULT;
         up_read(&uts_sem);
         return errno;
}
```
The points to note about this example are:

- 1. The functions may block while copying data from/to userspace in copy from user()/copy to user(). Therefore they could not use any form of spinlock here.
- 2. The semaphore type chosen is read-write as opposed to basic because there may be lots of concurrent **gethostname(2)** requests which need not be mutually exclusive.

Although Linux implementation of semaphores and read-write semaphores is very sophisticated, there are possible scenarios one can think of which are not yet implemented, for example there is no concept of interruptible read-write semaphores. This is obviously because there are no real-world situations which require these exotic flavours of the primitives.

### **2.15 Kernel Support for Loading Modules**

Linux is a monolithic operating system and despite all the modern hype about some "advantages" offered by operating systems based on micro-kernel design, the truth remains (quoting Linus Torvalds himself):

```
... message passing as the fundamental operation of the OS is
just an exercise in computer science masturbation. It may feel
good, but you don't actually get anything DONE.
```
Therefore, Linux is and will always be based on a monolithic design, which means that all subsystems run in the same privileged mode and share the same address space; communication between them is achieved by the usual C function call means.

However, although separating kernel functionality into separate "processes" as is done in micro-kernels is definitely a bad idea, separating it into dynamically loadable on demand kernel modules is desirable in some circumstances (e.g. on machines with low memory or for installation kernels which could otherwise contain ISA auto-probing device drivers that are mutually exclusive). The decision whether to include support for loadable modules is made at compile time and is determined by the CONFIG\_MODULES option. Support for module autoloading via request module() mechanism is a separate compilation option (CONFIG\_KMOD).

The following functionality can be implemented as loadable modules under Linux:

- 1. Character and block device drivers, including misc device drivers.
- 2. Terminal line disciplines.
- Virtual (regular) files in /proc and in devfs (e.g. /dev/cpu/microcode vs 3. /dev/misc/microcode).
- 4. Binary file formats (e.g. ELF, aout, etc).
- 5. Execution domains (e.g. Linux, UnixWare7, Solaris, etc).
- 6. Filesystems.
- 7. System V IPC.

There a few things that cannot be implemented as modules under Linux (probably because it makes no sense for them to be modularised):

- 1. Scheduling algorithms.
- 2. VM policies.
- 3. Buffer cache, page cache and other caches.

Linux provides several system calls to assist in loading modules:

- 1. caddr\_t create\_module(const char \*name, size\_t size): allocates size bytes using  $v_{\text{malloc}}$  () and maps a module structure at the beginning thereof. This new module is then linked into the list headed by module\_list. Only a process with CAP\_SYS\_MODULE can invoke this system call, others will get EPERM returned.
- 2. long init\_module(const char \*name, struct module \*image): loads the relocated module image and causes the module's initialisation routine to be invoked. Only a process with CAP SYS MODULE can invoke this system call, others will get EPERM returned.
- 3. long delete\_module(const char \*name): attempts to unload the module. If name == NULL, attempt is made to unload all unused modules.
- 4. long query\_module(const char \*name, int which, void \*buf, size\_t bufsize, size  $t * \text{ret}$ : returns information about a module (or about all modules).

The command interface available to users consists of:

- **insmod**: insert a single module.
- **modprobe**: insert a module including all other modules it depends on.
- **rmmod**: remove a module.
- **modinfo**: print some information about a module, e.g. author, description, parameters the module accepts, etc.

Apart from being able to load a module manually using either **insmod** or **modprobe**, it is also possible to have the module inserted automatically by the kernel when a particular functionality is required. The kernel interface for this is the function called request module (name) which is exported to modules, so that

modules can load other modules as well. The request\_module(name) internally creates a kernel thread which execs the userspace command **modprobe -s -k module\_name**, using the standard exec\_usermodehelper() kernel interface (which is also exported to modules). The function returns  $0$ on success, however it is usually not worth checking the return code from request\_module(). Instead, the programming idiom is:

```
if (check_some_feature() == NULL)
   request module(module);
if (check some feature() == NULL)
    return -ENODEV;
```
For example, this is done by  $fs/block\_dev.c:get_blkfops()$  to load a module block-major-N when attempt is made to open a block device with major N. Obviously, there is no such module called block-major-N (Linux developers only chose sensible names for their modules) but it is mapped to a proper module name using the file /etc/modules.conf. However, for most well-known major numbers (and other kinds of modules) the **modprobe/insmod** commands know which real module to load without needing an explicit alias statement in /etc/modules.conf.

A good example of loading a module is inside the **mount(2)** system call. The **mount(2)** system call accepts the filesystem type as a string which fs/super.c:do\_mount() then passes on to fs/super.c:get\_fs\_type():

```
static struct file_system_type *get_fs_type(const char *name)
{
        struct file_system_type *fs;
        read_lock(&file_systems_lock);
        fs = *(find_filesystem(name)); if (fs && !try_inc_mod_count(fs->owner))
               fs = NULL; read_unlock(&file_systems_lock);
         if (!fs && (request_module(name) == 0)) {
                read_lock(&file_systems_lock);
               fs = *(find_filesystem(name)); if (fs && !try_inc_mod_count(fs->owner))
                       fs = NULL; read_unlock(&file_systems_lock);
 }
         return fs;
}
```
A few things to note in this function:

- 1. First we attempt to find the filesystem with the given name amongst those already registered. This is done under protection of file systems lock taken for read (as we are not modifying the list of registered filesystems).
- 2. If such a filesystem is found then we attempt to get a new reference to it by trying to increment its module's hold count. This always returns 1 for statically linked filesystems or for modules not presently being deleted. If  $\text{try\_inc\_mod\_count}$  () returned 0 then we consider it a failure - i.e. if the module is there but is being deleted, it is as good as if it were not there at all.
- 3. We drop the file\_systems\_lock because what we are about to do next (request\_module()) is a blocking operation, and therefore we can't hold a spinlock over it.
Actually, in this specific case, we would have to drop file\_systems\_lock anyway, even if request\_module() were guaranteed to be non-blocking and the module loading were executed in the same context atomically. The reason for this is that the module's initialisation function will try to call register filesystem(), which will take the same file systems lock read-write spinlock for write.

- 4. If the attempt to load was successful, then we take the file\_systems\_lock spinlock and try to locate the newly registered filesystem in the list. Note that this is slightly wrong because it is in principle possible for a bug in modprobe command to cause it to coredump after it successfully loaded the requested module, in which case request\_module() will fail even though the new filesystem will be registered, and yet get\_fs\_type() won't find it.
- 5. If the filesystem is found and we are able to get a reference to it, we return it. Otherwise we return NULL.

When a module is loaded into the kernel, it can refer to any symbols that are exported as public by the kernel using EXPORT SYMBOL() macro or by other currently loaded modules. If the module uses symbols from another module, it is marked as depending on that module during dependency recalculation, achieved by running **depmod -a** command on boot (e.g. after installing a new kernel).

Usually, one must match the set of modules with the version of the kernel interfaces they use, which under Linux simply means the "kernel version" as there is no special kernel interface versioning mechanism in general. However, there is a limited functionality called "module versioning" or CONFIG\_MODVERSIONS which allows to avoid recompiling modules when switching to a new kernel. What happens here is that the kernel symbol table is treated differently for internal access and for access from modules. The elements of public (i.e. exported) part of the symbol table are built by 32bit checksumming the C declaration. So, in order to resolve a symbol used by a module during loading, the loader must match the full representation of the symbol that includes the checksum; it will refuse to load the module if these symbols differ. This only happens when both the kernel and the module are compiled with module versioning enabled. If either one of them uses the original symbol names, the loader simply tries to match the kernel version declared by the module and the one exported by the kernel and refuses to load if they differ.

# **3. Virtual Filesystem (VFS)**

# **3.1 Inode Caches and Interaction with Dcache**

In order to support multiple filesystems, Linux contains a special kernel interface level called VFS (Virtual Filesystem Switch). This is similar to the vnode/vfs interface found in SVR4 derivatives (originally it came from BSD and Sun original implementations).

Linux inode cache is implemented in a single file,  $fs/inode.c$ , which consists of 977 lines of code. It is interesting to note that not many changes have been made to it for the last 5-7 years: one can still recognise some of the code comparing the latest version with, say, 1.3.42.

The structure of Linux inode cache is as follows:

1. A global hashtable, inode\_hashtable, where each inode is hashed by the value of the superblock pointer and 32bit inode number. Inodes without a superblock ( $\text{inode}$ -> $i$ \_sb == NULL) are added to a doubly linked list headed by anon\_hash\_chain instead. Examples of anonymous inodes are sockets created by net/socket.c:sock\_alloc(), by calling fs/inode.c:get\_empty\_inode().

- A global type in\_use list (inode\_in\_use), which contains valid inodes with i\_count>0 and 2. i\_nlink>0. Inodes newly allocated by get\_empty\_inode() and get\_new\_inode() are added to the inode in use list.
- 3. A global type unused list (inode unused), which contains valid inodes with i\_count = 0.
- 4. A per-superblock type dirty list (sb->s\_dirty) which contains valid inodes with i\_count>0, i nlink>0 and i state & I DIRTY. When inode is marked dirty, it is added to the  $s_{\rm b}$  shection is shown it is also hashed. Maintaining a per-superblock dirty list of inodes allows to quickly sync inodes.
- 5. Inode cache proper a SLAB cache called inode\_cachep. As inode objects are allocated and freed, they are taken from and returned to this SLAB cache.

The type lists are anchored from  $inode->i_1$  ist, the hashtable from  $inode->i_1$  hash. Each inode can be on a hashtable and one and only one type (in\_use, unused or dirty) list.

All these lists are protected by a single spinlock: inode lock.

The inode cache subsystem is initialised when inode\_init() function is called from init/main.c:start\_kernel(). The function is marked as \_\_init, which means its code is thrown away later on. It is passed a single argument - the number of physical pages on the system. This is so that the inode cache can configure itself depending on how much memory is available, i.e. create a larger hashtable if there is enough memory.

The only stats information about inode cache is the number of unused inodes, stored in inodes stat.nr unused and accessible to user programs via files /proc/sys/fs/inode-nr and /proc/sys/fs/inode-state.

We can examine one of the lists from **gdb** running on a live kernel thus:

```
(qdb) printf "\alpha \nvert n, (unsigned long)(&((struct inode *)0)->i_list)
8
(gdb) p inode_unused
$34 = 0xdfa992a8(gdb) p (struct list_head)inode_unused
$35 = {next = 0xdfa992a8, prev = 0xdfcdd5a8}(gdb) p ((struct list_head)inode_unused).prev
$36 = (struct list_head *) 0xdfcdd5a8
(gdb) p (((struct list_head)inode_unused).prev)->prev
$37 = (struct list_head *) 0xdfb5a2e8
(qdb) set $i = (struct \text{inode} *) 0xdfb5a2e0(gdb) p $i->i_ino
$38 = 0x3bec7
(gdb) p $i->i_count
$39 = {counter = 0x0}
```
Note that we deducted 8 from the address 0xdfb5a2e8 to obtain the address of the struct inode  $(0xdfb5a2e0)$  according to the definition of list entry() macro from include/linux/list.h.

To understand how inode cache works, let us trace a lifetime of an inode of a regular file on ext2 filesystem as it is opened and closed:

```
fd = open("file", O_RDOMLY);close(fd);
```
The **open(2)** system call is implemented in  $fs$ /open.c:sys\_open function and the real work is done by fs/open.c:filp\_open() function, which is split into two parts:

- 1. open\_namei(): fills in the nameidata structure containing the dentry and vfsmount structures.
- 2. dentry\_open (): given a dentry and vfsmount, this function allocates a new struct file and links them together; it also invokes the filesystem specific  $f_{\text{op}}$ ->open() method which was set in  $i$  inode- $>i$  fop when inode was read in open\_namei() (which provided inode via dentry->d\_inode).

The open\_namei() function interacts with dentry cache via path\_walk(), which in turn calls real\_lookup(), which invokes the filesystem specific inode\_operations->lookup() method. The role of this method is to find the entry in the parent directory with the matching name and then do iget (sb, ino) to get the corresponding inode - which brings us to the inode cache. When the inode is read in, the dentry is instantiated by means of d\_add(dentry, inode). While we are at it, note that for UNIX-style filesystems which have the concept of on-disk inode number, it is the lookup method's job to map its endianness to current CPU format, e.g. if the inode number in raw (fs-specific) dir entry is in little-endian 32 bit format one could do:

```
unsigned long ino = le32_to_cpu(de->inode);
inode = iget(sb, ino);
d add(dentry, inode);
```
So, when we open a file we hit iget(sb, ino) which is really iget4(sb, ino, NULL, NULL), which does:

- 1. Attempt to find an inode with matching superblock and inode number in the hashtable under protection of inode lock. If inode is found, its reference count  $(i_{\text{count}})$  is incremented; if it was 0 prior to incrementation and the inode is not dirty, it is removed from whatever type list (inode->i\_list) it is currently on (it has to be inode\_unused list, of course) and inserted into inode\_in\_use type list; finally, inodes\_stat.nr\_unused is decremented.
- 2. If inode is currently locked, we wait until it is unlocked so that iget4 () is guaranteed to return an unlocked inode.
- If inode was not found in the hashtable then it is the first time we encounter this inode, so we call 3. get\_new\_inode(), passing it the pointer to the place in the hashtable where it should be inserted to.
- 4. get\_new\_inode () allocates a new inode from the <code>inode\_cachep</code> SLAB cache but this operation can block (GFP\_KERNEL allocation), so it must drop the inode\_lock spinlock which guards the hashtable. Since it has dropped the spinlock, it must retry searching the inode in the hashtable afterwards; if it is found this time, it returns (after incrementing the reference by *\_\_iget)* the one found in the hashtable and destroys the newly allocated one. If it is still not found in the hashtable, then the new inode we have just allocated is the one to be used; therefore it is initialised to the required values and the fs-specific  $sb->s$  op- $>\text{read}$  inode() method is invoked to populate the rest of the inode. This brings us from inode cache back to the filesystem code remember that we came to the inode cache when filesystem-specific  $l$  ookup() method invoked iget(). While the  $s$ -op->read\_inode() method is reading the inode from disk, the inode is locked (i\_state = I\_LOCK); it is unlocked after the read\_inode() method returns and all the waiters for it are woken up.

Now, let's see what happens when we close this file descriptor. The **close(2)** system call is implemented in fs/open.c:sys\_close() function, which calls do\_close(fd, 1) which rips (replaces with NULL) the descriptor of the process' file descriptor table and invokes the filp\_close() function which does most of the work. The interesting things happen in fput (), which checks if this was the last reference to the file, and if so calls fs/file\_table.c:\_fput() which calls \_\_fput() which is where interaction with dcache (and therefore with inode cache - remember dcache is a Master of inode cache!) happens. The fs/dcache.c:dput() does dentry\_iput() which brings us back to inode cache via iput(inode) so let us understand fs/inode.c:iput(inode):

- 1. If parameter passed to us is NULL, we do absolutely nothing and return.
- 2. if there is a fs-specific sb->s\_op->put\_inode () method, it is invoked immediately with no spinlocks held (so it can block).
- 3. inode\_lock spinlock is taken and i\_count is decremented. If this was NOT the last reference to this inode then we simply check if there are too many references to it and so  $\pm$  count can wrap around the 32 bits allocated to it and if so we print a warning and return. Note that we call printk() while holding the inode\_lock spinlock - this is fine because printk() can never block, therefore it may be called in absolutely any context (even from interrupt handlers!).
- 4. If this was the last active reference then some work needs to be done.

The work performed by iput() on the last inode reference is rather complex so we separate it into a list of its own:

- 1. If  $i_{n} = 0$  (e.g. the file was unlinked while we held it open) then the inode is removed from hashtable and from its type list; if there are any data pages held in page cache for this inode, they are removed by means of truncate\_all\_inode\_pages(&inode->i\_data). Then the filesystem-specific s\_op->delete\_inode() method is invoked, which typically deletes the on-disk copy of the inode. If there is no s\_op->delete\_inode() method registered by the filesystem (e.g. ramfs) then we call clear\_inode(inode), which invokes s op->clear inode() if registered and if inode corresponds to a block device, this device's reference count is dropped by bdput (inode->i\_bdev).
- 2. if  $i$ <sub>nlink</sub>  $!= 0$  then we check if there are other inodes in the same hash bucket and if there is none, then if inode is not dirty we delete it from its type list and add it to inode\_unused list, incrementing inodes\_stat.nr\_unused. If there are inodes in the same hashbucket then we delete it from the type list and add to inode unused list. If this was an anonymous inode (NetApp) .snapshot) then we delete it from the type list and clear/destroy it completely.

# **3.2 Filesystem Registration/Unregistration**

The Linux kernel provides a mechanism for new filesystems to be written with minimum effort. The historical reasons for this are:

- In the world where people still use non-Linux operating systems to protect their investment in legacy 1. software, Linux had to provide interoperability by supporting a great multitude of different filesystems - most of which would not deserve to exist on their own but only for compatibility with existing non-Linux operating systems.
- 2. The interface for filesystem writers had to be very simple so that people could try to reverse engineer existing proprietary filesystems by writing read-only versions of them. Therefore Linux VFS makes it very easy to implement read-only filesystems; 95% of the work is to finish them by adding full write-support. As a concrete example, I wrote read-only BFS filesystem for Linux in about 10 hours, but it took several weeks to complete it to have full write support (and even today some purists claim

that it is not complete because "it doesn't have compactification support").

3. The VFS interface is exported, and therefore all Linux filesystems can be implemented as modules.

Let us consider the steps required to implement a filesystem under Linux. The code to implement a filesystem can be either a dynamically loadable module or statically linked into the kernel, and the way it is done under Linux is very transparent. All that is needed is to fill in a struct file\_system\_type structure and register it with the VFS using the register\_filesystem() function as in the following example from fs/bfs/inode.c:

```
#include <linux/module.h>
#include <linux/init.h>
static struct super_block *bfs_read_super(struct super_block *, void *, int);
static DECLARE_FSTYPE_DEV(bfs_fs_type, "bfs", bfs_read_super);
static int __init init_bfs_fs(void)
{
         return register_filesystem(&bfs_fs_type);
}
static void __exit exit_bfs_fs(void)
{
         unregister_filesystem(&bfs_fs_type);
}
module_init(init_bfs_fs)
module_exit(exit_bfs_fs)
```
The module\_init()/module\_exit() macros ensure that, when BFS is compiled as a module, the functions init\_bfs\_fs() and exit\_bfs\_fs() turn into init\_module() and cleanup\_module() respectively; if BFS is statically linked into the kernel, the exit\_bfs\_fs() code vanishes as it is unnecessary.

The struct file\_system\_type is declared in include/linux/fs.h:

```
struct file_system_type {
        const char *name;
        int fs_flags;
        struct super_block *(*read_super) (struct super_block *, void *, int);
        struct module *owner;
        struct vfsmount *kern_mnt; /* For kernel mount, if it's FS_SINGLE fs */
         struct file_system_type * next;
};
```
The fields thereof are explained thus:

• name: human readable name, appears in /proc/filesystems file and is used as a key to find a filesystem by its name; this same name is used for the filesystem type in **mount(2)**, and it should be unique: there can (obviously) be only one filesystem with a given name. For modules, name points to module's address spaces and not copied: this means **cat /proc/filesystems** can oops if the module was unloaded but filesystem is still registered.

- **fs\_flags**: one or more (ORed) of the flags: FS\_REQUIRES\_DEV for filesystems that can only be mounted on a block device, FS\_SINGLE for filesystems that can have only one superblock, FS\_NOMOUNT for filesystems that cannot be mounted from userspace by means of **mount(2)** system call: they can however be mounted internally using kern mount () interface, e.g. pipefs.
- read\_super: a pointer to the function that reads the super block during mount operation. This function is required: if it is not provided, mount operation (whether from userspace or inkernel) will always fail except in FS\_SINGLE case where it will Oops in get\_sb\_single(), trying to dereference a NULL pointer in fs\_type->kern\_mnt->mnt\_sb with (fs\_type->kern\_mnt = NULL).
- owner: pointer to the module that implements this filesystem. If the filesystem is statically linked into the kernel then this is NULL. You don't need to set this manually as the macro THIS\_MODULE does the right thing automatically.
- **kern\_mnt**: for FS\_SINGLE filesystems only. This is set by kern\_mount() (TODO: kern\_mount() should refuse to mount filesystems if FS\_SINGLE is not set).
- next: linkage into singly-linked list headed by file\_systems (see fs/super.c). The list is protected by the file\_systems\_lock read-write spinlock and functions register/unregister\_filesystem() modify it by linking and unlinking the entry from the list.

The job of the read  $super()$  function is to fill in the fields of the superblock, allocate root inode and initialise any fs-private information associated with this mounted instance of the filesystem. So, typically the read\_super() would do:

- 1. Read the superblock from the device specified via  $sb->s\_dev$  argument, using buffer cache bread() function. If it anticipates to read a few more subsequent metadata blocks immediately then it makes sense to use breada() to schedule reading extra blocks asynchronously.
- 2. Verify that superblock contains the valid magic number and overall "looks" sane.
- 3. Initialise sb->s\_op to point to struct super\_block\_operations structure. This structure contains filesystem-specific functions implementing operations like "read inode", "delete inode", etc.
- 4. Allocate root inode and root dentry using d alloc root().
- 5. If the filesystem is not mounted read-only then set  $sb->s_d$  into 1 and mark the buffer containing superblock dirty (TODO: why do we do this? I did it in BFS because MINIX did it...)

# **3.3 File Descriptor Management**

Under Linux there are several levels of indirection between user file descriptor and the kernel inode structure. When a process makes **open**(2) system call, the kernel returns a small non-negative integer which can be used for subsequent I/O operations on this file. This integer is an index into an array of pointers to struct file. Each file structure points to a dentry via  $file \rightarrow f_dentry$ . And each dentry points to an inode via dentry->d\_inode.

Each task contains a field tsk->files which is a pointer to struct files\_struct defined in include/linux/sched.h:

```
/*
  * Open file table structure
  */
struct files_struct {
        atomic_t count;
        rwlock t file lock;
         int max_fds;
         int max_fdset;
         int next_fd;
```

```
 struct file ** fd; /* current fd array */
        fd_set *close_on_exec;
        fd_set *open_fds;
        fd_set close_on_exec_init;
        fd_set open_fds_init;
        struct file * fd array[NR_OPEN_DEFAULT];
};
```
The file->count is a reference count, incremented by get\_file() (usually called by fget()) and decremented by fput() and by put\_filp(). The difference between fput() and put\_filp() is that fput() does more work usually needed for regular files, such as releasing flock locks, releasing dentry, etc, while  $put\_flip()$  is only manipulating file table structures, i.e. decrements the count, removes the file from the anon list and adds it to the free list, under protection of files lock spinlock.

The  $tsk-\angle$ files can be shared between parent and child if the child thread was created using clone() system call with CLONE\_FILES set in the clone flags argument. This can be seen in kernel/fork.c:copy\_files() (called by do\_fork()) which only increments the file->count if CLONE\_FILES is set instead of the usual copying file descriptor table in time-honoured tradition of classical UNIX **fork(2)**.

When a file is opened, the file structure allocated for it is installed into current->files->fd[fd] slot and a fd bit is set in the bitmap current->files->open\_fds . All this is done under the write protection of current->files->file\_lock read-write spinlock. When the descriptor is closed a fd bit is cleared in current->files->open\_fds and current->files->next\_fd is set equal to fd as a hint for finding the first unused descriptor next time this process wants to open a file.

# **3.4 File Structure Management**

The file structure is declared in include/linux/fs.h:

```
struct fown struct {
       int pid; \frac{1}{2} /* pid or -pgrp where SIGIO should be sent */
        uid_t uid, euid; /* uid/euid of process setting the owner */
        int signum; /* posix.1b rt signal to be delivered on IO */
};
struct file {
       struct list_head f_list;
struct dentry *f_{\text{dentry}}struct vfsmount *f_vfsmnt;
        struct file_operations *f_op;
       atomic_t f_count;
       unsigned int f_flags;
       mode_t f_mode;
       \begin{tabular}{ll} \multicolumn{2}{l}{{\f{}}_t} & \multicolumn{2}{l}{f_pos} \end{tabular} \begin{tabular}{ll} { \multicolumn{2}{l}{{\f{}}_t}} & \multicolumn{2}{l}{f_pos} \end{tabular}f_reada, f_ramax, f_raend, f_ralen, f_rawin;
       struct fown_struct f_owner;
       unsigned int fuid, f gid;
       int f_error;
       unsigned long f version;
       /* needed for tty driver, and maybe others */void *private_data;
};
```
Let us look at the various fields of struct file:

- **f\_list**: this field links file structure on one (and only one) of the lists: a) sb->s\_files list of all 1. open files on this filesystem, if the corresponding inode is not anonymous, then  $\text{dentry\_open}($ ) (called by filp\_open()) links the file into this list; b) fs/file\_table.c:free\_list, containing unused file structures; c)  $fs/file$  table.c:anon list, when a new file structure is created by get\_empty\_filp() it is placed on this list. All these lists are protected by the files\_lock spinlock.
- **f\_dentry**: the dentry corresponding to this file. The dentry is created at nameidata lookup time by 2. open\_namei() (or rather path\_walk() which it calls) but the actual  $file->f$ \_dentry field is set by dentry\_open() to contain the dentry thus found.
- **f\_vfsmnt**: the pointer to vfsmount structure of the filesystem containing the file. This is set by 3. dentry\_open() but is found as part of nameidata lookup by open\_namei() (or rather path init() which it calls).
- **f\_op**: the pointer to file\_operations which contains various methods that can be invoked on the 4. file. This is copied from  $inode->i_fop$  which is placed there by filesystem-specific s\_op->read\_inode() method during nameidata lookup. We will look at file\_operations methods in detail later on in this section.
- 5. **f\_count**: reference count manipulated by get\_file/put\_filp/fput.
- **f\_flags**: O\_XXX flags from **open(2)** system call copied there (with slight modifications by 6. filp\_open()) by dentry\_open() and after clearing O\_CREAT, O\_EXCL, O\_NOCTTY, O\_TRUNC - there is no point in storing these flags permanently since they cannot be modified by F\_SETFL (or queried by F\_GETFL) **fcntl(2)** calls.
- **f\_mode**: a combination of userspace flags and mode, set by dentry\_open(). The point of the 7. conversion is to store read and write access in separate bits so one could do easy checks like (f\_mode & FMODE\_WRITE) and (f\_mode & FMODE\_READ).
- 8. f\_pos: a current file position for next read or write to the file. Under i386 it is of type long long, i.e. a 64bit value.
- **f\_reada, f\_ramax, f\_raend, f\_ralen, f\_rawin**: to support readahead too complex to be discussed by 9. mortals ;)
- 10. f\_owner: owner of file I/O to receive asynchronous I/O notifications via SIGIO mechanism (see fs/fcntl.c:kill\_fasync()).
- 11. **f\_uid, f\_gid** set to user id and group id of the process that opened the file, when the file structure is created in get\_empty\_filp(). If the file is a socket, used by ipv4 netfilter.
- 12. f\_error: used by NFS client to return write errors. It is set in fs/nfs/file.c and checked in mm/filemap.c:generic\_file\_write().
- 13. f\_version versioning mechanism for invalidating caches, incremented (using global event) whenever f pos changes.
- **private\_data**: private per-file data which can be used by filesystems (e.g. coda stores credentials 14. here) or by device drivers. Device drivers (in the presence of devfs) could use this field to differentiate between multiple instances instead of the classical minor number encoded in file->f\_dentry->d\_inode->i\_rdev.

Now let us look at file\_operations structure which contains the methods that can be invoked on files. Let us recall that it is copied from  $\text{inode} \rightarrow \text{i\_fop}$  where it is set by  $\text{s\_op} \rightarrow \text{read\_inode}$  () method. It is declared in include/linux/fs.h:

```
struct file_operations {
        struct module *owner;
```

```
 loff_t (*llseek) (struct file *, loff_t, int);
ssize_t (*read) (struct file *, char *, size_t, loff_t *);
ssize_t (*write) (struct file *, const char *, size_t, loff_t *);
 int (*readdir) (struct file *, void *, filldir_t);
 unsigned int (*poll) (struct file *, struct poll_table_struct *);
 int (*ioctl) (struct inode *, struct file *, unsigned int, unsigned long);
 int (*mmap) (struct file *, struct vm_area_struct *);
 int (*open) (struct inode *, struct file *);
 int (*flush) (struct file *);
 int (*release) (struct inode *, struct file *);
 int (*fsync) (struct file *, struct dentry *, int datasync);
 int (*fasync) (int, struct file *, int);
 int (*lock) (struct file *, int, struct file_lock *);
ssize_t (*readv) (struct file *, const struct iovec *, unsigned long, loff_t *);
ssize_t (*writev) (struct file *, const struct iovec *, unsigned long, loff_t *);
```

```
owner: a pointer to the module that owns the subsystem in question. Only drivers need to set it to
1. 
  THIS_MODULE, filesystems can happily ignore it because their module counts are controlled at
  mount/umount time whilst the drivers need to control it at open/release time.
```
- **llseek**: implements the **lseek(2)** system call. Usually it is omitted and 2. fs/read\_write.c:default\_llseek() is used, which does the right thing (TODO: force all those who set it to NULL currently to use default\_llseek - that way we save an if() in llseek())
- 3. read: implements read (2) system call. Filesystems can use mm/filemap.c:generic\_file\_read() for regular files and fs/read\_write.c:generic\_read\_dir() (which simply returns -EISDIR) for directories here.
- **write**: implements **write(2)** system call. Filesystems can use 4. mm/filemap.c:generic\_file\_write() for regular files and ignore it for directories here.
- **readdir**: used by filesystems. Ignored for regular files and implements **readdir(2)** and **getdents(2)** 5. system calls for directories.
- 6. **poll**: implements **poll(2)** and **select(2)** system calls.
- 7. **ioctl**: implements driver or filesystem-specific ioctls. Note that generic file ioctls like FIBMAP, FIGETBSZ, FIONREAD are implemented by higher levels so they never read f\_op->ioctl() method.
- **mmap**: implements the **mmap(2)** system call. Filesystems can use **generic\_file\_mmap** here for 8. regular files and ignore it on directories.
- 9. **open**: called at **open(2)** time by dentry\_open (). Filesystems rarely use this, e.g. coda tries to cache the file locally at open time.
- **flush**: called at each **close(2)** of this file, not necessarily the last one (see release() method 10. below). The only filesystem that uses this is NFS client to flush all dirty pages. Note that this can return an error which will be passed back to userspace which made the **close(2)** system call.
- **release**: called at the last **close(2)** of this file, i.e. when file->f\_count reaches 0. Although 11. defined as returning int, the return value is ignored by VFS (see  $fs/file\_table.c:\_fput()$ ).
- **fsync**: maps directly to **fsync(2)/fdatasync(2)** system calls, with the last argument specifying whether 12. it is fsync or fdatasync. Almost no work is done by VFS around this, except to map file descriptor to a file structure (file = fget(fd)) and down/up inode- $\geq$  i\_sem semaphore. Ext2 filesystem currently ignores the last argument and does exactly the same for **fsync(2)** and **fdatasync(2)**.
- 13. **fasync**: this method is called when  $file \rightarrow f$  flags & FASYNC changes.
- 14. lock: the filesystem-specific portion of the POSIX fcntl(2) file region locking mechanism. The only bug here is that because it is called before fs-independent portion ( $posix\_lock\_file()$ ), if it succeeds but the standard POSIX lock code fails then it will never be unlocked on fs-dependent level..

};

- 15. **readv**: implements **readv(2)** system call.
- 16. **writev**: implements **writev(2)** system call.

## **3.5 Superblock and Mountpoint Management**

Under Linux, information about mounted filesystems is kept in two separate structures - super\_block and vfsmount. The reason for this is that Linux allows to mount the same filesystem (block device) under multiple mount points, which means that the same super\_block can correspond to multiple vfsmount structures.

Let us look at struct super\_block first, declared in include/linux/fs.h:

```
struct super_block {
       struct list_head s_list; \frac{1}{2} /* Keep this first */
       kdev_t s_dev;<br>unsigned long s_blocksize;
       unsigned long
       unsigned char s_blocksize_bits;<br>unsigned char s_lock;
       unsigned char
       unsigned char s_dirt;
        struct file_system_type *s_type;
        struct super_operations *s_op;
        struct dquot_operations *dq_op;
       unsigned long s_flags;
       unsigned long s_magic;
       struct dentry *s_root;
       wait_queue_head_t s_wait;
       struct list_head s_dirty; \frac{1}{x} /* dirty inodes */
       struct list_head s_files;
       struct block_device *s_bdev;<br>struct list_head s_mounts;
       struct list head s mounts; /* vfsmount(s) of this one */
         struct quota_mount_options s_dquot; /* Diskquota specific options */
       union {
                struct minix_sb_info minix_sb;<br>struct ext2_sb_info ext2_sb;
               struct ext2_sb_info
                ..... all filesystems that need sb-private info ...
               void *generic_sbp;
         } u;
        /*
         * The next field is for VFS *only*. No filesystems have any business
          * even looking at it. You had been warned.
         */
         struct semaphore s_vfs_rename_sem; /* Kludge */
         /* The next field is used by knfsd when converting a (inode number based)
          * file handle into a dentry. As it builds a path in the dcache tree from
         * the bottom up, there may for a time be a subpath of dentrys which is not
          * connected to the main tree. This semaphore ensure that there is only ever
          * one such free path per filesystem. Note that unconnected files (or other
          * non-directories) are allowed, but not unconnected diretories.
          */
         struct semaphore s_nfsd_free_path_sem;
};
```
The various fields in the super\_block structure are:

- **s\_list**: a doubly-linked list of all active superblocks; note I don't say "of all mounted filesystems" 1. because under Linux one can have multiple instances of a mounted filesystem corresponding to a single superblock.
- 2. **s\_dev**: for filesystems which require a block to be mounted on, i.e. for FS\_REQUIRES\_DEV filesystems, this is the  $\pm$  dev of the block device. For others (called anonymous filesystems) this is an integer MKDEV (UNNAMED\_MAJOR, i) where i is the first unset bit in unnamed\_dev\_in\_use array, between 1 and 255 inclusive. See fs/super.c:get\_unnamed\_dev()/put\_unnamed\_dev(). It has been suggested many times that anonymous filesystems should not use s dev field.
- 3. **s\_blocksize, s\_blocksize\_bits**: blocksize and log2(blocksize).
- 4. **s\_lock**: indicates whether superblock is currently locked by lock\_super()/unlock\_super().
- 5. **s\_dirt**: set when superblock is changed, and cleared whenever it is written back to disk.
- **s\_type**: pointer to struct file\_system\_type of the corresponding filesystem. Filesystem's 6. read super() method doesn't need to set it as VFS fs/super.c:read super() sets it for you if fs-specific read\_super() succeeds and resets to NULL if it fails.
- **s\_op**: pointer to super\_operations structure which contains fs-specific methods to read/write 7. inodes etc. It is the job of filesystem's read\_super() method to initialise s\_op correctly.
- 8. **dq\_op**: disk quota operations.
- 9. **s\_flags**: superblock flags.
- **s\_magic**: filesystem's magic number. Used by minix filesystem to differentiate between multiple 10. flavours of itself.
- 11. **s\_root**: dentry of the filesystem's root. It is the job of read\_super() to read the root inode from the disk and pass it to d  $\alpha$ lloc root() to allocate the dentry and instantiate it. Some filesystems spell "root" other than "/" and so use more generic d alloc() function to bind the dentry to a name, e.g. pipefs mounts itself on "pipe:" as its own root instead of "/".
- 12. **s\_wait**: waitqueue of processes waiting for superblock to be unlocked.
- 13. s\_dirty: a list of all dirty inodes. Recall that if inode is dirty (inode->i\_state & I\_DIRTY) then it is on superblock-specific dirty list linked via inode->i\_list.
- 14. s\_files: a list of all open files on this superblock. Useful for deciding whether filesystem can be remounted read-only, see fs/file\_table.c:fs\_may\_remount\_ro() which goes through sb->s\_files list and denies remounting if there are files opened for write (file->f\_mode & FMODE\_WRITE) or files with pending unlink  $(inode->i_nlink == 0)$ .
- **s\_bdev**: for FS\_REQUIRES\_DEV, this points to the block\_device structure describing the device the 15. filesystem is mounted on.
- 16. **s** mounts: a list of all vfsmount structures, one for each mounted instance of this superblock.
- 17. **s\_dquot**: more diskquota stuff.

The superblock operations are described in the super operations structure declared in include/linux/fs.h:

```
struct super_operations {
       void (*read inode) (struct inode *);
         void (*write_inode) (struct inode *, int);
         void (*put_inode) (struct inode *);
         void (*delete_inode) (struct inode *);
         void (*put_super) (struct super_block *);
         void (*write_super) (struct super_block *);
         int (*statfs) (struct super_block *, struct statfs *);
         int (*remount_fs) (struct super_block *, int *, char *);
         void (*clear_inode) (struct inode *);
         void (*umount_begin) (struct super_block *);
};
```
**read\_inode**: reads the inode from the filesystem. It is only called from 1.

 $fs/inode.c:get_new\_inode()$  from  $iqet4()$  (and therefore  $iqet()$ . If a filesystem wants to use  $i$  qet() then read inode() must be implemented - otherwise get new inode() will panic. While inode is being read it is locked (inode- $>i$  state = I LOCK). When the function returns, all waiters on inode- $\geq$ i wait are woken up. The job of the filesystem's read\_inode() method is to locate the disk block which contains the inode to be read and use buffer cache bread() function to read it in and initialise the various fields of inode structure, for example the inode- $\geq i$  op and inode- $\geq i$  fop so that VFS level knows what operations can be performed on the inode or corresponding file. Filesystems that don't implement read\_inode() are ramfs and pipefs. For example, ramfs has its own inode-generating function ramfs qet inode() with all the inode operations calling it as needed.

- **write\_inode**: write inode back to disk. Similar to read\_inode() in that it needs to locate the 2. relevant block on disk and interact with buffer cache by calling mark buffer  $\text{dirty}(bh)$ . This method is called on dirty inodes (those marked dirty with mark inode  $dirty()$ ) when the inode needs to be sync'd either individually or as part of syncing the entire filesystem.
- 3. **put\_inode**: called whenever the reference count is decreased.
- **delete\_inode**: called whenever both inode->i\_count and inode->i\_nlink reach 0. 4. Filesystem deletes the on-disk copy of the inode and calls clear inode() on VFS inode to "terminate it with extreme prejudice".
- **put\_super**: called at the last stages of **umount(2)** system call to notify the filesystem that any private 5. information held by the filesystem about this instance should be freed. Typically this would  $brelse()$  the block containing the superblock and  $kfree()$  any bitmaps allocated for free blocks, inodes, etc.
- **write\_super**: called when superblock needs to be written back to disk. It should find the block 6. containing the superblock (usually kept in  $sb$ -private area) and mark\_buffer\_dirty(bh). It should also clear sb->s\_dirt flag.
- **statfs**: implements **fstatfs(2)/statfs(2)** system calls. Note that the pointer to struct statfs 7. passed as argument is a kernel pointer, not a user pointer so we don't need to do any I/O to userspace. If not implemented then statfs(2) will fail with ENOSYS.
- 8. **remount fs**: called whenever filesystem is being remounted.
- 9. **clear\_inode**: called from VFS level clear\_inode (). Filesystems that attach private data to inode structure (via generic ip field) must free it here.
- **umount\_begin**: called during forced umount to notify the filesystem beforehand, so that it can do its 10. best to make sure that nothing keeps the filesystem busy. Currently used only by NFS. This has nothing to do with the idea of generic VFS level forced umount support.

So, let us look at what happens when we mount a on-disk (FS\_REQUIRES\_DEV) filesystem. The implementation of the **mount(2)** system call is in fs/super.c:sys\_mount() which is the just a wrapper that copies the options, filesystem type and device name for the do\_mount() function which does the real work:

- 1. Filesystem driver is loaded if needed and its module's reference count is incremented. Note that during mount operation, the filesystem module's reference count is incremented twice - once by do\_mount() calling get\_fs\_type() and once by get\_sb\_dev() calling get\_filesystem() if read\_super() was successful. The first increment is to prevent module unloading while we are inside read\_super() method and the second increment is to indicate that the module is in use by this mounted instance. Obviously, do\_mount() decrements the count before returning, so overall the count only grows by 1 after each mount.
- 2. Since, in our case, fs\_type->fs\_flags & FS\_REQUIRES\_DEV is true, the superblock is initialised by a call to get\_sb\_bdev() which obtains the reference to the block device and interacts with the filesystem's read\_super() method to fill in the superblock. If all goes well, the

super\_block structure is initialised and we have an extra reference to the filesystem's module and a reference to the underlying block device.

A new vfsmount structure is allocated and linked to sb->s\_mounts list and to the global 3. vfsmntlist list. The vfsmount field mnt\_instances allows to find all instances mounted on the same superblock as this one. The mnt\_list field allows to find all instances for all superblocks system-wide. The mnt\_sb field points to this superblock and mnt\_root has a new reference to the sb->s\_root dentry.

# **3.6 Example Virtual Filesystem: pipefs**

As a simple example of Linux filesystem that does not require a block device for mounting, let us consider pipefs from fs/pipe.c. The filesystem's preamble is rather straightforward and requires little explanation:

```
static DECLARE_FSTYPE(pipe_fs_type, "pipefs", pipefs_read_super,
         FS_NOMOUNT|FS_SINGLE);
static int __init init_pipe_fs(void)
{
        int err = register filesystem(&pipe fs type);
         if (!err) {
                 pipe_mnt = kern_mount(&pipe_fs_type);
                 err = PTR_ERR(pipe_mnt);
                 if (!IS_ERR(pipe_mnt))
                        err = 0; }
         return err;
}
static void __exit exit_pipe_fs(void)
{
         unregister_filesystem(&pipe_fs_type);
         kern_umount(pipe_mnt);
}
module_init(init_pipe_fs)
module_exit(exit_pipe_fs)
```
The filesystem is of type FS\_NOMOUNT|FS\_SINGLE, which means it cannot be mounted from userspace and can only have one superblock system-wide. The FS\_SINGLE file also means that it must be mounted via kern\_mount() after it is successfully registered via register\_filesystem(), which is exactly what happens in init\_pipe\_fs(). The only bug in this function is that if kern\_mount() fails (e.g. because kmalloc() failed in add\_vfsmnt()) then the filesystem is left as registered but module initialisation fails. This will cause **cat /proc/filesystems** to Oops. (have just sent a patch to Linus mentioning that although this is not a real bug today as pipefs can't be compiled as a module, it should be written with the view that in the future it may become modularised).

The result of register\_filesystem() is that pipe\_fs\_type is linked into the file\_systems list so one can read /proc/filesystems and find "pipefs" entry in there with "nodev" flag indicating that FS\_REQUIRES\_DEV was not set. The /proc/filesystems file should really be enhanced to support all the new FS\_ flags (and I made a patch to do so) but it cannot be done because it will break all the user applications that use it. Despite Linux kernel interfaces changing every minute (only for the better) when it comes to the userspace compatibility, Linux is a very conservative operating system which allows many applications to be used for a long time without being recompiled.

The result of kern mount () is that:

- A new unnamed (anonymous) device number is allocated by setting a bit in 1. unnamed dev in use bitmap; if there are no more bits then kern mount () fails with EMFILE.
- 2. A new superblock structure is allocated by means of get\_empty\_super(). The get empty super() function walks the list of superblocks headed by super block and looks for empty entry, i.e.  $s \rightarrow s$  dev == 0. If no such empty superblock is found then a new one is allocated using  $k$ malloc() at GFP USER priority. The maximum system-wide number of superblocks is checked in  $get$  =  $empty$  super() so if it starts failing, one can adjust the tunable /proc/sys/fs/super-max.
- A filesystem-specific pipe\_fs\_type->read\_super() method, i.e. 3. pipefs\_read\_super(), is invoked which allocates root inode and root dentry sb->s\_root, and sets sb->s\_op to be &pipefs\_ops.
- Then kern\_mount() calls add\_vfsmnt(NULL, sb->s\_root, "none") which allocates a 4. new vfsmount structure and links it into vfsmntlist and sb->s\_mounts.
- 5. The pipe\_fs\_type->kern\_mnt is set to this new vfsmount structure and it is returned. The reason why the return value of kern mount () is a vfsmount structure is because even FS SINGLE filesystems can be mounted multiple times and so their mnt->mnt sb will point to the same thing which would be silly to return from multiple calls to  $\text{ker} n$  mount ().

Now that the filesystem is registered and inkernel-mounted we can use it. The entry point into the pipefs filesystem is the **pipe(2)** system call, implemented in arch-dependent function sys\_pipe() but the real work is done by a portable  $fs/pipe.c:do-pipe()$  function. Let us look at do pipe() then. The interaction with pipefs happens when do\_pipe() calls get\_pipe\_inode() to allocate a new pipefs inode. For this inode, inode->i\_sb is set to pipefs' superblock pipe\_mnt->mnt\_sb, the file operations i fop is set to rdwr pipe fops and the number of readers and writers (held in inode- $>i$  pipe) is set to 1. The reason why there is a separate inode field i\_pipe instead of keeping it in the fs-private union is that pipes and FIFOs share the same code and FIFOs can exist on other filesystems which use the other access paths within the same union which is very bad C and can work only by pure luck. So, yes, 2.2.x kernels work only by pure luck and will stop working as soon as you slightly rearrange the fields in the inode.

Each **pipe(2)** system call increments a reference count on the pipe  $\mu$  mnt mount instance.

Under Linux, pipes are not symmetric (bidirection or STREAM pipes), i.e. two sides of the file have different file->f\_op operations - the read\_pipe\_fops and write\_pipe\_fops respectively. The write on read side returns EBADF and so does read on write side.

# **3.7 Example Disk Filesystem: BFS**

As a simple example of ondisk Linux filesystem, let us consider BFS. The preamble of the BFS module is in fs/bfs/inode.c:

```
static DECLARE_FSTYPE_DEV(bfs_fs_type, "bfs", bfs_read_super);
static int __init init_bfs_fs(void)
{
        return register_filesystem(&bfs_fs_type);
}
static void __exit exit_bfs_fs(void)
{
```

```
 unregister_filesystem(&bfs_fs_type);
}
module_init(init_bfs_fs)
module_exit(exit_bfs_fs)
```
A special fstype declaration macro DECLARE\_FSTYPE\_DEV() is used which sets the fs\_type->flags to FS\_REQUIRES\_DEV to signify that BFS requires a real block device to be mounted on.

The module's initialisation function registers the filesystem with VFS and the cleanup function (only present when BFS is configured to be a module) unregisters it.

With the filesystem registered, we can proceed to mount it, which would invoke out fs\_type->read\_super() method which is implemented in fs/bfs/inode.c:bfs\_read\_super(). It does the following:

- 1. set\_blocksize(s->s\_dev, BFS\_BSIZE): since we are about to interact with the block device layer via the buffer cache, we must initialise a few things, namely set the block size and also inform VFS via fields s->s\_blocksize and s->s\_blocksize\_bits.
- 2. bh = bread(dev,  $0$ , BFS\_BSIZE): we read block 0 of the device passed via s->s\_dev. This block is the filesystem's superblock.
- 3. Superblock is validated against BFS\_MAGIC number and, if valid, stored in the sb-private field  $s$ ->su sbh (which is really  $s$ ->u.bfs sb.si sbh).
- 4. Then we allocate inode bitmap using kmalloc (GFP\_KERNEL) and clear all bits to 0 except the first two which we set to 1 to indicate that we should never allocate inodes 0 and 1. Inode 2 is root and the corresponding bit will be set to 1 a few lines later anyway - the filesystem should have a valid root inode at mounting time!
- 5. Then we initialise  $s \rightarrow s \equiv op$ , which means that we can from this point invoke inode cache via iget() which results in s\_op->read\_inode() to be invoked. This finds the block that contains the specified (by  $\text{inode}$  ->i\_ino and  $\text{inode}$  ->i\_dev) inode and reads it in. If we fail to get root inode then we free the inode bitmap and release superblock buffer back to buffer cache and return NULL. If root inode was read OK, then we allocate a dentry with name / (as becometh root) and instantiate it with this inode.
- 6. Now we go through all inodes on the filesystem and read them all in order to set the corresponding bits in our internal inode bitmap and also to calculate some other internal parameters like the offset of last inode and the start/end blocks of last file. Each inode we read is returned back to inode cache via iput() - we don't hold a reference to it longer than needed.
- 7. If the filesystem was not mounted read-only, we mark the superblock buffer dirty and set s->s\_dirt flag (TODO: why do I do this? Originally, I did it because minix\_read\_super() did but neither minix nor BFS seem to modify superblock in the read\_super()).
- All is well so we return this initialised superblock back to the caller at VFS level, i.e. 8. fs/super.c:read\_super().

After the read\_super() function returns successfully, VFS obtains the reference to the filesystem module via call to get\_filesystem(fs\_type) in fs/super.c:get\_sb\_bdev() and a reference to the block device.

Now, let us examine what happens when we do I/O on the filesystem. We already examined how inodes are read when iget () is called and how they are released on iput (). Reading inodes sets up, among other things, inode- $>i$  op and inode- $>i$  fop; opening a file will propagate inode- $>i$  fop into

file->f\_op.

Let us examine the code path of the **link(2)** system call. The implementation of the system call is in fs/namei.c:sys\_link():

- 1. The userspace names are copied into kernel space by means of getname () function which does the error checking.
- 2. These names are nameidata converted using path\_init ()/path\_walk() interaction with dcache. The result is stored in old nd and nd structures.
- 3. If old\_nd.mnt != nd.mnt then "cross-device link" EXDEV is returned one cannot link between filesystems, in Linux this translates into - one cannot link between mounted instances of a filesystem (or, in particular between filesystems).
- 4. A new dentry is created corresponding to nd by lookup create().
- 5. A generic vfs\_link() function is called which checks if we can create a new entry in the directory and invokes the  $dir\rightarrow i$  op- $\rightarrow$ link() method which brings us back to filesystem-specific fs/bfs/dir.c:bfs\_link() function.
- 6. Inside bfs\_link(), we check if we are trying to link a directory and if so, refuse with EPERM error. This is the same behaviour as standard (ext2).
- 7. We attempt to add a new directory entry to the specified directory by calling the helper function bfs add entry() which goes through all entries looking for unused slot (de- $>$ ino == 0) and, when found, writes out the name/inode pair into the corresponding block and marks it dirty (at non-superblock priority).
- 8. If we successfully added the directory entry then there is no way to fail the operation so we increment  $inode->i$  nlink, update inode- $>i$  ctime and mark this inode dirty as well as instantiating the new dentry with the inode.

Other related inode operations like unlink()/rename() etc work in a similar way, so not much is gained by examining them all in details.

# **3.8 Execution Domains and Binary Formats**

Linux supports loading user application binaries from disk. More interestingly, the binaries can be stored in different formats and the operating system's response to programs via system calls can deviate from norm (norm being the Linux behaviour) as required, in order to emulate formats found in other flavours of UNIX (COFF, etc) and also to emulate system calls behaviour of other flavours (Solaris, UnixWare, etc). This is what execution domains and binary formats are for.

Each Linux task has a personality stored in its task\_struct (p->personality). The currently existing (either in the official kernel or as addon patch) personalities include support for FreeBSD, Solaris, UnixWare, OpenServer and many other popular operating systems. The value of current->personality is split into two parts:

- 1. high three bytes bug emulation: STICKY\_TIMEOUTS, WHOLE\_SECONDS, etc.
- 2. low byte personality proper, a unique number.

By changing the personality, we can change the way the operating system treats certain system calls, for example adding a STICKY\_TIMEOUT to current->personality makes **select(2)** system call preserve the value of last argument (timeout) instead of storing the unslept time. Some buggy programs rely on buggy operating systems (non-Linux) and so Linux provides a way to emulate bugs in cases where the source code is not available and so bugs cannot be fixed.

Execution domain is a contiguous range of personalities implemented by a single module. Usually a single execution domain implements a single personality but sometimes it is possible to implement "close" personalities in a single module without too many conditionals.

Execution domains are implemented in  $\text{ker}\left(2 \times \text{ker}\left(2 \right) \right)$  and were completely rewritten for 2.4 kernel, compared with 2.2.x. The list of execution domains currently supported by the kernel, along with the range of personalities they support, is available by reading the /proc/execdomains file. Execution domains, except the PER\_LINUX one, can be implemented as dynamically loadable modules.

The user interface is via **personality(2)** system call, which sets the current process' personality or returns the value of current->personality if the argument is set to impossible personality 0xffffffff. Obviously, the behaviour of this system call itself does not depend on personality..

The kernel interface to execution domains registration consists of two functions:

- int register\_exec\_domain(struct exec\_domain \*): registers the execution domain by linking it into single-linked list exec\_domains under the write protection of the read-write spinlock exec\_domains\_lock. Returns 0 on success, non-zero on failure.
- int unregister\_exec\_domain(struct exec\_domain \*): unregisters the execution domain by unlinking it from the exec domains list, again using exec domains lock spinlock in write mode. Returns 0 on success.

• The reason why  $\epsilon \times \epsilon_{\text{domain}} \text{lock}$  is a read-write is that only registration and unregistration requests modify the list, whilst doing **cat /proc/filesystems** calls

fs/exec\_domain.c:get\_exec\_domain\_list(), which needs only read access to the list. Registering a new execution domain defines a "lcall7 handler" and a signal number conversion map. Actually, ABI patch extends this concept of exec domain to include extra information (like socket options, socket types, address family and errno maps).

The binary formats are implemented in a similar manner, i.e. a single-linked list formats is defined in fs/exec.c and is protected by a read-write lock binfmt\_lock. As with exec\_domains\_lock, the binfmt\_lock is taken read on most occasions except for registration/unregistration of binary formats. Registering a new binary format enhances the **execve(2)** system call with new load binary()/load shlib() functions as well as ability to core dump(). The load shlib() method is used only by the old **uselib(2)** system call while the load\_binary() method is called by the search\_binary\_handler() from do\_execve() which implements **execve(2)** system call.

The personality of the process is determined at binary format loading by the corresponding format's load binary() method using some heuristics. For example to determine UnixWare7 binaries one first marks the binary using the **elfmark(1)** utility, which sets the ELF header's  $\epsilon$  flags to the magic value  $0x314B4455$  which is detected at ELF loading time and current->personality is set to PER\_UW7. If this heuristic fails, then a more generic one, such as treat ELF interpreter paths like  $/\text{usr}/\text{lib}/\text{ld}$ . so . 1 or /usr/lib/libc.so.1 to indicate a SVR4 binary, is used and personality is set to PER\_SVR4. One could write a little utility program that uses Linux's **ptrace**(2) capabilities to single-step the code and force a running program into any personality.

Once personality (and therefore current->exec\_domain) is known, the system calls are handled as follows. Let us assume that a process makes a system call by means of lcall7 gate instruction. This transfers control to ENTRY(lcall7) of arch/i386/kernel/entry.S because it was prepared in arch/i386/kernel/traps.c:trap\_init(). After appropriate stack layout conversion, entry.S:lcall7 obtains the pointer to exec\_domain from current and then an offset of lcall7

handler within the exec\_domain (which is hardcoded as 4 in asm code so you can't shift the handler field around in C declaration of struct exec\_domain) and jumps to it. So, in C, it would look like this:

```
static void UW7_lcall7(int segment, struct pt_regs * regs)
{
        abi_dispatch(regs, &uw7_funcs[regs->eax & 0xff], 1);
}
```
where  $ab$  dispatch() is a wrapper around the table of function pointers that implement this personality's system calls uw7\_funcs.

# **4. Linux Page Cache**

In this chapter we describe the Linux 2.4 pagecache. The pagecache is - as the name suggests - a cache of physical pages. In the UNIX world the concept of a pagecache became popular with the introduction of SVR4 UNIX, where it replaced the buffercache for data IO operations.

While the SVR4 pagecache is only used for filesystem data cache and thus uses the struct vnode and an offset into the file as hash parameters, the Linux page cache is designed to be more generic, and therefore uses a struct address space (explained below) as first parameter. Because the Linux pagecache is tightly coupled to the notation of address spaces, you will need at least a basic understanding of adress\_spaces to understand the way the pagecache works. An address\_space is some kind of software MMU that maps all pages of one object (e.g. inode) to an other concurrency (typically physical disk blocks). The struct address\_space is defined in include/linux/fs.h as:

```
 struct address_space {
struct list_head clean_pages;
struct list_head dirty_pages;
struct list_head locked_pages;
dunsigned long that impages;
            struct address_space_operations *a_ops;
           struct inode *host;
           struct vm_area_struct *i_mmap;
           struct vm_area_struct *i_mmap_shared;
           spinlock_t i_shared_lock;
      };
```
To understand the way address\_spaces works, we only need to look at a few of this fields: clean\_pages, dirty\_pages and locked\_pages are double linked lists of all clean, dirty and locked pages that belong to this address\_space, nrpages is the total number of pages in this address\_space. a\_ops defines the methods of this object and host is an pointer to the inode this address\_space belongs to - it may also be NULL, e.g. in the case of the swapper address space  $(\text{mm}/s\text{wap state.c.}).$ 

The usage of clean\_pages, dirty\_pages, locked\_pages and nrpages is obvious, so we will take a tighter look at the address\_space\_operations structure, defined in the same header:

```
 struct address_space_operations {
        int (*writepage)(struct page *);
         int (*readpage)(struct file *, struct page *);
         int (*sync_page)(struct page *);
```

```
int (*prepare_write)(struct file *, struct page *, unsigned, unsigned);
         int (*commit_write)(struct file *, struct page *, unsigned, unsigned);
         int (*bmap)(struct address_space *, long);
 };
```
For a basic view at the principle of address\_spaces (and the pagecache) we need to take a look at ->writepage and ->readpage, but in practice we need to take a look at ->prepare\_write and ->commit\_write, too.

You can probably guess what the address space operations methods do by virtue of their names alone; nevertheless, they do require some explanation. Their use in the course of filesystem data I/O, by far the most common path through the pagecache, provides a good way of understanding them. Unlike most other UNIX-like operating systems, Linux has generic file operations (a subset of the SYSVish vnode operations) for data IO through the pagecache. This means that the data will not directly interact with the file- system on read/write/mmap, but will be read/written from/to the pagecache whenever possible. The pagecache has to get data from the actual low-level filesystem in case the user wants to read from a page not yet in memory, or write data to disk in case memory gets low.

In the read path the generic methods will first try to find a page that matches the wanted inode/index tuple.

```
hash = page\_hash(inode->i\_mapping, index);
```
Then we test whether the page actually exists.

```
hash = page_hash(inode->i_mapping, index); page =
__find_page_nolock(inode->i_mapping, index, *hash);
```
When it does not exist, we allocate a new free page, and add it to the page- cache hash.

```
page = page_cache_alloc(); __add_to_page_cache(page, mapping,
index, hash);
```
After the page is hashed we use the ->readpage address\_space operation to actually fill the page with data. (file is an open instance of inode).

error = mapping->a\_ops->readpage(file, page);

Finally we can copy the data to userspace.

For writing to the filesystem two pathes exist: one for writable mappings (mmap) and one for the write(2) family of syscalls. The mmap case is very simple, so it will be discussed first. When a user modifies mappings, the VM subsystem marks the page dirty.

```
SetPageDirty(page);
```
The bdflush kernel thread that is trying to free pages, either as background activity or because memory gets low will try to call ->writepage on the pages that are explicitly marked dirty. The ->writepage method does now have to write the pages content back to disk and free the page.

The second write path is \_much\_ more complicated. For each page the user writes to, we are basically doing the following: (for the full code see mm/filemap.c:generic\_file\_write()).

```
page = qgrab cache page(mapping, index, &cached page);
mapping->a_ops->prepare_write(file, page, offset,
offset+bytes); copy_from_user(kaddr+offset, buf, bytes);
mapping->a_ops->commit_write(file, page, offset,
offset+bytes);
```
So first we try to find the hashed page or allocate a new one, then we call the ->prepare write address space method, copy the user buffer to kernel memory and finally call the ->commit write method. As you probably have seen ->prepare write and ->commit\_write are fundamentally different from ->readpage and ->writepage, because they are not only called when physical IO is actually wanted but everytime the user modifies the file. There are two (or more?) ways to handle this, the first one uses the Linux buffercache to delay the physical IO, by filling a page->buffers pointer with buffer heads, that will be used in try\_to\_free\_buffers (fs/buffers.c) to request IO once memory gets low, and is used very widespread in the current kernel. The other way just sets the page dirty and relies on ->writepage to do all the work. Due to the lack of a validitity bitmap in struct page this does not work with filesystem that have a smaller granuality then PAGE\_SIZE.

# **5. IPC mechanisms**

This chapter describes the semaphore, shared memory, and message queue IPC mechanisms as implemented in the Linux 2.4 kernel. It is organized into four sections. The first three sections cover the interfaces and support functions for <u>semaphores</u>, message queues, and shared memory respectively. The last section describes a set of common functions and data structures that are shared by all three mechanisms.

# **5.1 Semaphores**

The functions described in this section implement the user level semaphore mechanisms. Note that this implementation relies on the use of kernel splinlocks and kernel semaphores. To avoid confusion, the term "kernel semaphore" will be used in reference to kernel semaphores. All other uses of the word "sempahore" will be in reference to the user level semaphores.

## **Semaphore System Call Interfaces**

## **sys\_semget()**

The entire call to sys\_semget() is protected by the global sem ids.sem kernel semaphore.

In the case where a new set of semaphores must be created, the newary() function is called to create and initialize a new semaphore set. The ID of the new set is returned to the caller.

In the case where a key value is provided for an existing semaphore set, ipc\_findkey() is invoked to look up the corresponding semaphore descriptor array index. The parameters and permissions of the caller are verified before returning the semaphore set ID.

### **sys\_semctl()**

For the IPC\_INFO, SEM\_INFO, and SEM\_STAT commands, semetl\_nolock() is called to perform the necessary functions.

For the GETALL, GETVAL, GETPID, GETNCNT, GETZCNT, IPC\_STAT, SETVAL,and SETALL commands, <u>semctl\_main()</u> is called to perform the necessary functions.

For the <u>IPC\_RMID</u> and <u>IPC\_SET</u> command, <u>semctl\_down()</u> is called to perform the necessary functions. Throughout both of these operations, the global sem\_ids.sem kernel semaphore is held.

### **sys\_semop()**

After validating the call parameters, the semaphore operations data is copied from user space to a temporary buffer. If a small temporary buffer is sufficient, then a stack buffer is used. Otherwise, a larger buffer is allocated. After copying in the semaphore operations data, the global semaphores spinlock is locked, and the user-specified semaphore set ID is validated. Access permissions for the semaphore set are also validated.

All of the user-specified semaphore operations are parsed. During this process, a count is maintained of all the operations that have the SEM\_UNDO flag set. A decrease flag is set if any of the operations subtract from a semaphore value, and an alter flag is set if any of the semaphore values are modified (i.e. increased or decreased). The number of each semaphore to be modified is validated.

If SEM\_UNDO was asserted for any of the semaphore operations, then the undo list for the current task is searched for an undo structure associated with this semaphore set. During this search, if the semaphore set ID of any of the undo structures is found to be  $-1$ , then  $freenos()$  is called to free the undo structure and remove it from the list. If no undo structure is found for this semaphore set then  $\frac{alloc \, undo()}{i}$  is called to allocate and initialize one.

The try atomic\_semop() function is called with the  $d_{\text{o\_und}}$  parameter equal to 0 in order to execute the sequence of operations. The return value indicates that either the operations passed, failed, or were not executed because they need to block. Each of these cases are further described below:

### **Non-blocking Semaphore Operations**

The <u>try</u> atomic semop() function returns zero to indicate that all operations in the sequence succeeded. In this case, update queue() is called to traverse the queue of pending semaphore operations for the semaphore set and awaken any sleeping tasks that no longer need to block. This completes the execution of the sys\_semop() system call for this case.

## **Failing Semaphore Operations**

If try atomic semop() returns a negative value, then a failure condition was encountered. In this case, none of the operations have been executed. This occurs when either a semaphore operation would cause an invalid semaphore value, or an operation marked IPC\_NOWAIT is unable to complete. The error condition is then returned to the caller of sys\_semop().

Before sys\_semop() returns, a call is made to <u>update queue()</u> to traverse the queue of pending semaphore operations for the semaphore set and awaken any sleeping tasks that no longer need to block.

### **Blocking Semaphore Operations**

The try atomic semop() function returns 1 to indicate that the sequence of semaphore operations was not executed because one of the semaphores would block. For this case, a new sem queue element is initialized containing these semaphore operations. If any of these operations would alter the state of the semaphore, then the new queue element is added at the tail of the queue. Otherwise, the new queue element is added at the head of the queue.

The semsleeping element of the current task is set to indicate that the task is sleeping on this sem\_queue element. The current task is marked as TASK\_INTERRUPTIBLE, and the sleeper element of the sem\_queue is set to identify this task as the sleeper. The global semaphore spinlock is then unlocked, and schedule() is called to put the current task to sleep.

When awakened, the task re-locks the global semaphore spinlock, determines why it was awakened, and how it should respond. The following cases are handled:

- If the semaphore set has been removed, then the system call fails with EIDRM.
- If the status element of the sem\_queue structure is set to 1, then the task was awakened in order to retry the semaphore operations. Another call to  $\frac{try}{dt}$  atomic\_semop() is made to execute the sequence of semaphore operations. If try\_atomic\_sweep() returns 1, then the task must block again as described above. Otherwise, 0 is returned for success, or an appropriate error code is returned in case of failure. Before sys\_semop() returns, current->semsleeping is cleared, and the sem\_queue is removed from the queue. If any of the specified semaphore operations were altering operations (increase or decrease), then  $update$  queue $()$  is called to traverse the queue of pending semaphore operations for the semaphore set and awaken any sleeping tasks that no longer need to block.
- If the status element of the sem\_queue structure is NOT set to 1, and the sem\_queue element has not been dequeued, then the task was awakened by an interrupt. In this case, the system call fails with EINTR. Before returning, current->semsleeping is cleared, and the sem\_queue is removed from the queue. Also, update queue $()$  is called if any of the operations were altering operations.
- If the status element of the sem\_queue structure is NOT set to 1, and the sem\_queue element has been dequeued, then the semaphore operations have already been executed by update queue(). The queue status, which could be 0 for success or a negated error code for failure, becomes the return value of the system call.

### **Semaphore Specific Support Structures**

The following structures are used specifically for semaphore support:

#### **struct sem\_array**

```
/* One sem array data structure for each set of semaphores in the system. */struct sem_array {
    struct kern_ipc_perm sem_perm; /* permissions .. see ipc.h */
    time_t sem_otime; /* last semop time */
    time_t sem_ctime; /* last change time */
    struct sem *sem_base; /* ptr to first semaphore in array */
    struct sem_queue *sem_pending; /* pending operations to be processed */
    struct sem_queue **sem_pending_last; /* last pending operation */
    struct sem_undo *undo; /* undo requests on this array * /
   unsigned long sem_nsems; /* no. of semaphores in array */};
```
#### **struct sem**

```
/* One semaphore structure for each semaphore in the system. */
struct sem {
      int semval; \frac{1}{2} /* current value */
        int sempid; /* pid of last operation */
};
```
#### **struct seminfo**

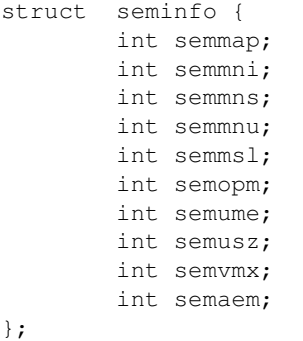

### **struct semid64\_ds**

```
struct semid64_ds {
       struct ipc64_perm sem_perm; /* permissions .. see
ipc.h */
        __kernel_time_t sem_otime; /* last semop time */
      unsigned long __unused1;
        __kernel_time_t sem_ctime; /* last change time */
      unsigned long __unused2;
       unsigned long sem_nsems; /* no. of semaphores in
array */
      unsigned long __unused3;
      unsigned long __unused4;
};
```
- 
- 
- 
- 

#### **struct sem\_queue**

```
/* One queue for each sleeping process in the system. */
struct sem_queue {
       struct sem_queue * next; /* next entry in the queue */<br>struct sem_queue ** prev; /* previous entry in the queue
                            prev; /* previous entry in the queue, *(q->pr)ev) == q \star/struct task_struct* sleeper; /* this process */
      struct sem_undo * undo; /* undo structure */
        int pid; /* process id of requesting process */
       int status; /* completion status of operation */
       struct sem_array * sma; /* semaphore array for operations */
       int id; \qquad \qquad /* internal sem id */
       struct sembuf * sops; /* array of pending operations */
       int nsops; /* number of operations */
        int alter; /* operation will alter semaphore */
```
#### };

#### **struct sembuf**

```
/* semop system calls takes an array of these. */struct sembuf {
                                                /* semaphore index in array */<br>/* semaphore operation */
         sembut {<br>unsigned short sem_num;<br>short sem_op;<br>short sem_flq;
          short sem_flg; /* operation flags */
};
```
#### **struct sem\_undo**

```
/* Each task has a list of undo requests. They are executed automatically
 * when the process exits.
 */
struct sem_undo {
       struct sem_undo * proc_next; /* next entry on this process */<br>struct sem_undo * id_next; /* next entry on this semaphore :
        struct sem_undo * id_next; /* next entry on this semaphore set */
       int semid; \sqrt{*} semaphore set identifier */short * semadj; \frac{1}{2} /* array of adjustments, one per
 semaphore */
};
```
### **Semaphore Support Functions**

The following functions are used specifically in support of semaphores:

#### **newary()**

newary() relies on the ipc\_alloc() function to allocate the memory required for the new semaphore set. It allocates enough memory for the semaphore set descriptor and for each of the semaphores in the set. The allocated memory is cleared, and the address of the first element of the semaphore set descriptor is passed to ipc\_addid(). ipc\_addid() reserves an array entry for the new semaphore set descriptor and initializes the ( struct kern ipc perm) data for the set. The global used\_sems variable is updated by the number of semaphores in the new set and the initialization of the ( struct kern ipc perm) data for the new set is completed. Other initialization for this set performed are listed below:

- The sem\_base element for the set is initialized to the address immediately following the (struct sem array) portion of the newly allocated data. This corresponds to the location of the first semaphore in the set.
- The sem pending queue is initialized as empty.

All of the operations following the call to ipc\_addid() are performed while holding the global semaphores spinlock. After unlocking the global semaphores spinlock, newary() calls ipc\_buildid() (via sem\_buildid()). This function uses the index of the semaphore set descriptor to create a unique ID, that is then returned to the caller of newary().

## **freeary()**

freeary() is called by semeth  $down()$  to perform the functions listed below. It is called with the global semaphores spinlock locked and it returns with the spinlock unlocked

- The ipc\_rmid() function is called (via the sem\_rmid() wrapper) to delete the ID for the semaphore set and to retrieve a pointer to the semaphore set.
- The undo list for the semaphore set is invalidated.
- All pending processes are awakened and caused to fail with EIDRM.
- The number of used semaphores is reduced by the number of semaphores in the removed set.
- The memory associated with the semaphore set is freed.

### **semctl\_down()**

semctl\_down() provides the <u>IPC\_RMID</u> and <u>IPC\_SET</u> operations of the semctl() system call. The semaphore set ID and the access permissions are verified prior to either of these operations, and in either case, the global semaphore spinlock is held throughout the operation.

## **IPC\_RMID**

The IPC\_RMID operation calls freeary() to remove the semaphore set.

## **IPC\_SET**

The IPC\_SET operation updates the uid, gid, mode, and ctime elements of the semaphore set.

## **semctl\_nolock()**

semctl\_nolock() is called by sys\_semctl() to perform the IPC\_INFO, SEM\_INFO and SEM\_STAT functions.

## **IPC\_INFO and SEM\_INFO**

IPC\_INFO and SEM\_INFO cause a temporary seminfo buffer to be initialized and loaded with unchanging semaphore statistical data. Then, while holding the global sem\_ids.sem kernel semaphore, the semusz and semaem elements of the seminfo structure are updated according to the given command (IPC\_INFO or SEM\_INFO). The return value of the system call is set to the maximum semaphore set ID.

## **SEM\_STAT**

SEM\_STAT causes a temporary semid64\_ds buffer to be initialized. The global semaphore spinlock is then held while copying the sem\_otime, sem\_ctime, and sem\_nsems values into the buffer. This data is then copied to user space.

## **semctl\_main()**

semctl\_main() is called by sys\_semctl() to perform many of the supported functions, as described in the subsections below. Prior to performing any of the following operations, semctl main() locks the global semaphore spinlock and validates the semaphore set ID and the permissions. The spinlock is released before returning.

## **GETALL**

The GETALL operation loads the current semaphore values into a temporary kernel buffer and copies them out to user space. The small stack buffer is used if the semaphore set is small. Otherwise, the spinlock is temporarily dropped in order to allocate a larger buffer. The spinlock is held while copying the semaphore values in to the temporary buffer.

## **SETALL**

The SETALL operation copies semaphore values from user space into a temporary buffer, and then into the semaphore set. The spinlock is dropped while copying the values from user space into the temporary buffer, and while verifying reasonable values. If the semaphore set is small, then a stack buffer is used, otherwise a larger buffer is allocated. The spinlock is regained and held while the following operations are performed on the semaphore set:

- The semaphore values are copied into the semaphore set.
- The semaphore adjustments of the undo queue for the semaphore set are cleared.
- The sem ctime value for the semaphore set is set.
- The update queue() function is called to traverse the queue of pending semops and look for any tasks that can be completed as a result of the SETALL operation. Any pending tasks that are no longer blocked are awakened.

## **IPC\_STAT**

In the IPC STAT operation, the sem otime, sem ctime, and sem nsems value are copied into a stack buffer. The data is then copied to user space after dropping the spinlock.

## **GETVAL**

For GETVAL in the non-error case, the return value for the system call is set to the value of the specified semaphore.

## **GETPID**

For GETPID in the non-error case, the return value for the system call is set to the pid associated with the last operation on the semaphore.

### **GETNCNT**

For GETNCNT in the non-error case, the return value for the system call is set to the number of processes waiting on the semaphore being less than zero. This number is calculated by the count semncnt() function.

### **GETZCNT**

For GETZCNT in the non-error case, the return value for the system call is set to the number of processes waiting on the semaphore being set to zero. This number is calculated by the <u>count semzent</u>() function.

## **SETVAL**

After validating the new semaphore value, the following functions are performed:

- The undo queue is searched for any adjustments to this semaphore. Any adjustments that are found are reset to zero.
- The semaphore value is set to the value provided.
- The sem ctime value for the semaphore set is updated.
- The update queue() function is called to traverse the queue of pending semops and look for any tasks that can be completed as a result of the SETALL operation. Any pending tasks that are no longer blocked are awakened.

### **count\_semncnt()**

count\_semncnt() counts the number of tasks waiting on the value of a semaphore to be less than zero.

### **count\_semzcnt()**

count\_semzcnt() counts the number of tasks waiting on the value of a semaphore to be zero.

### **update\_queue()**

update queue() traverses the queue of pending semops for a semaphore set and calls try atomic semop() to determine which sequences of semaphore operations would succeed. If the status of the queue element indicates that blocked tasks have already been awakened, then the queue element is skipped over. For other elements of the queue, the  $q$ -alter flag is passed as the undo parameter to try atomic semop(), indicating that any altering operations should be undone before returning.

If the sequence of operations would block, then update\_queue() returns without making any changes.

A sequence of operations can fail if one of the semaphore operations would cause an invalid semaphore value, or an operation marked IPC\_NOWAIT is unable to complete. In such a case, the task that is blocked on the sequence of semaphore operations is awakened, and the queue status is set with an appropriate error code. The queue element is also dequeued.

If the sequence of operations is non-altering, then they would have passed a zero value as the undo parameter to try\_atomic\_semop(). If these operations succeeded, then they are considered complete and are removed from the queue. The blocked task is awakened, and the queue element status is set to indicate success.

If the sequence of operations would alter the semaphore values, but can succeed, then sleeping tasks that no longer need to be blocked are awakened. The queue status is set to 1 to indicate that the blocked task has been awakened. The operations have not been performed, so the queue element is not removed from the queue. The semaphore operations would be executed by the awakened task.

## **try\_atomic\_semop()**

try\_atomic\_semop() is called by sys\_semop() and update\_queue() to determine if a sequence of semaphore operations will all succeed. It determines this by attempting to perform each of the operations.

If a blocking operation is encountered, then the process is aborted and all operations are reversed. -EAGAIN is returned if IPC\_NOWAIT is set. Otherwise 1 is returned to indicate that the sequence of semaphore operations is blocked.

If a semaphore value is adjusted beyond system limits, then then all operations are reversed, and -ERANGE is returned.

If all operations in the sequence succeed, and the do\_undo parameter is non-zero, then all operations are reversed, and 0 is returned. If the  $d\circ$  undo parameter is zero, then all operations succeeded and remain in force, and the sem\_otime, field of the semaphore set is updated.

### **sem\_revalidate()**

sem\_revalidate() is called when the global semaphores spinlock has been temporarily dropped and needs to be locked again. It is called by semeth main() and alloc undo(). It validates the semaphore ID and permissions and on success, returns with the global semaphores spinlock locked.

## **freeundos()**

freeundos() traverses the process undo list in search of the desired undo structure. If found, the undo structure is removed from the list and freed. A pointer to the next undo structure on the process list is returned.

### **alloc\_undo()**

alloc\_undo() expects to be called with the global semaphores spinlock locked. In the case of an error, it returns with it unlocked.

The global semaphores spinlock is unlocked, and kmalloc() is called to allocate sufficient memory for both the sem\_undo structure, and also an array of one adjustment value for each semaphore in the set. On success, the global spinlock is regained with a call to sem\_revalidate().

The new semundo structure is then initialized, and the address of this structure is placed at the address provided by the caller. The new undo structure is then placed at the head of undo list for the current task.

### **sem\_exit()**

sem\_exit() is called by do\_exit(), and is responsible for executing all of the undo adjustments for the exiting task.

If the current process was blocked on a semaphore, then it is removed from the sem queue list while holding the global semaphores spinlock.

The undo list for the current task is then traversed, and the following operations are performed while holding and releasing the the global semaphores spinlock around the processing of each element of the list. The following operations are performed for each of the undo elements:

- The undo structure and the semaphore set ID are validated.
- The undo list of the corresponding semaphore set is searched to find a reference to the same undo structure and to remove it from that list.
- The adjustments indicated in the undo structure are applied to the semaphore set.

- The sem\_otime parameter of the semaphore set is updated.
- update queue() is called to traverse the queue of pending semops and awaken any sleeping tasks that no longer need to be blocked as a result of executing the undo operations.
- The undo structure is freed.

When the processing of the list is complete, the current->semundo value is cleared.

# **5.2 Message queues**

### **Message System Call Interfaces**

#### **sys\_msgget()**

The entire call to sys\_msgget() is protected by the global message queue semaphore ( $\frac{msg\_ids.sem}{msg\_eds.sem}$ ).

In the case where a new message queue must be created, the <u>newque()</u> function is called to create and initialize a new message queue, and the new queue ID is returned to the caller.

If a key value is provided for an existing message queue, then  $\text{inc\_findkey}()$  is called to look up the corresponding index in the global message queue descriptor array (msg\_ids.entries). The parameters and permissions of the caller are verified before returning the message queue ID. The look up operation and verification are performed while the global message queue spinlock(msg\_ids.ary) is held.

### **sys\_msgctl()**

The parameters passed to sys msgctl() are: a message queue ID ( $mgid$ ), the operation (cmd), and a pointer to a user space buffer of type msgid  $ds$  (buf). Six operations are provided in this function: IPC\_INFO, MSG\_INFO,IPC\_STAT, MSG\_STAT, IPC\_SET and IPC\_RMID. The message queue ID and the operation parameters are validated; then, the operation(cmd) is performed as follows:

## **IPC\_INFO ( or MSG\_INFO)**

The global message queue information is copied to user space.

## **IPC\_STAT ( or MSG\_STAT)**

A temporary buffer of type struct msqid64 ds is initialized and the global message queue spinlock is locked. After verifying the access permissions of the calling process, the message queue information associated with the message queue ID is loaded into the temporary buffer, the global message queue spinlock is unlocked, and the contents of the temporary buffer are copied out to user space by copy\_msqid\_to\_user().

## **IPC\_SET**

The user data is copied in via copy msqid to user(). The global message queue semaphore and spinlock are obtained and released at the end. After the message queue ID and the current process access permissions are validated, the message queue information is updated with the user provided data. Later, expunge all() and ss\_wakeup() are called to wake up all processes sleeping on the receiver and sender waiting queues of the message queue. This is because some receivers may now be excluded by stricter access permissions and some senders may now be able to send the message due to an increased queue size.

## **IPC\_RMID**

The global message queue semaphore is obtained and the global message queue spinlock is locked. After validating the message queue ID and the current task access permissions, freeque() is called to free the resources related to the message queue ID. The global message queue semaphore and spinlock are released.

### **sys\_msgsnd()**

sys\_msgsnd() receives as parameters a message queue ID ( $msqid$ ), a pointer to a buffer of type struct msg msg (msqp), the size of the message to be sent ( $msgsz$ ), and a flag indicating wait vs. not wait  $(m\sqrt{3}l\sqrt{1-\frac{1}{m}})$ . There are two task waiting queues and one message waiting queue associated with the message queue ID. If there is a task in the receiver waiting queue that is waiting for this message, then the message is delivered directly to the receiver, and the receiver is awakened. Otherwise, if there is enough space available in the message waiting queue, the message is saved in this queue. As a last resort, the sending task enqueues itself on the sender waiting queue. A more in-depth discussion of the operations performed by sys\_msgsnd() follows:

- 1. Validates the user buffer address and the message type, then invokes load msg() to load the contents of the user message into a temporary object msg of type struct msg msg. The message type and message size fields of msg are also initialized.
- Locks the global message queue spinlock and gets the message queue descriptor associated with the 2. message queue ID. If no such message queue exists, returns EINVAL.
- 3. Invokes ipc\_checkid() (via msg\_checkid())to verify that the message queue ID is valid and calls ipcperms() to check the calling process' access permissions.
- Checks the message size and the space left in the message waiting queue to see if there is enough 4. room to store the message. If not, the following substeps are performed:
	- 1. If IPC\_NOWAIT is specified in msgflg the global message queue spinlock is unlocked, the memory resources for the message are freed, and EAGAIN is returned.
	- 2. Invokes ss\_add() to enqueue the current task in the sender waiting queue. It also unlocks the global message queue spinlock and invokes schedule() to put the current task to sleep.
	- When awakened, obtains the global spinlock again and verifies that the message queue ID is 3. still valid. If the message queue ID is not valid, ERMID is returned.
	- 4. Invokes ss\_del() to remove the sending task from the sender waiting queue. If there is any signal pending for the task, sys\_msgsnd() unlocks the global spinlock, invokes free\_msg() to free the message buffer, and returns EINTR. Otherwise, the function goes back to check again whether there is enough space in the message waiting queue.
- 5. Invokes pipelined send() to try to send the message to the waiting receiver directly.
- 6. If there is no receiver waiting for this message, enqueues msg into the message waiting queue(msq- $>q$  messages). Updates the  $q$  cbytes and the  $q$  qnum fields of the message queue descriptor, as well as the global variables msg\_bytes and msg\_hdrs, which indicate the total number of bytes used for messages and the total number of messages system wide.
- 7. If the message has been successfully sent or enqueued, updates the q\_lspid and the q\_stime fields of the message queue descriptor and releases the global message queue spinlock.

### **sys\_msgrcv()**

The sys msgrcv() function receives as parameters a message queue ID (msqid), a pointer to a buffer of type msg\_msg (msqp), the desired message size(msqsz), the message type (msqtyp), and the flags (msqflq). It searches the message waiting queue associated with the message queue ID, finds the first message in the queue which matches the request type, and copies it into the given user buffer. If no such message is found in

the message waiting queue, the requesting task is enqueued into the receiver waiting queue until the desired message is available. A more in-depth discussion of the operations performed by sys\_msgrcv() follows:

- 1. First, invokes convert\_mode() to derive the search mode from msgtyp. sys\_msgrcv() then locks the global message queue spinlock and obtains the message queue descriptor associated with the message queue ID. If no such message queue exists, it returns EINVAL.
- 2. Checks whether the current task has the correct permissions to access the message queue.
- 3. Starting from the first message in the message waiting queue, invokes testmsg() to check whether the message type matches the required type. sys\_msgrcv() continues searching until a matched message is found or the whole waiting queue is exhausted. If the search mode is SEARCH\_LESSEQUAL, then the first message on the queue with the lowest type less than or equal to msgtyp is searched.
- 4. If a message is found, sys\_msgrcv() performs the following substeps:
	- 1. If the message size is larger than the desired size and msgflg indicates no error allowed, unlocks the global message queue spinlock and returns E2BIG.
	- 2. Removes the message from the message waiting queue and updates the message queue statistics.
	- Wakes up all tasks sleeping on the senders waiting queue. The removal of a message from the 3. queue in the previous step makes it possible for one of the senders to progress. Goes to the last step
- 5. If no message matching the receivers criteria is found in the message waiting queue, then  $msgflg$  is checked. If IPC\_NOWAIT is set, then the global message queue spinlock is unlocked and ENOMSG is returned. Otherwise, the receiver is enqueued on the receiver waiting queue as follows:
	- 1. A msg receiver data structure  $msr$  is allocated and is added to the head of waiting queue.
	- 2. The r\_tsk field of msr is set to current task.
	- 3. The r\_msgtype and r\_mode fields are initialized with the desired message type and mode respectively.
	- 4. If msgflg indicates MSG\_NOERROR, then the r\_maxsize field of msr is set to be the value of msgsz otherwise it is set to be INT\_MAX.
	- 5. The r\_msq field is initialized to indicate that no message has been received yet.
	- After the initialization is complete, the status of the receiving task is set to 6. TASK\_INTERRUPTIBLE, the global message queue spinlock is unlocked, and schedule() is invoked.
- 6. After the receiver is awakened, the  $r_{\text{msg}}$  field of ms r is checked. This field is used to store the pipelined message or in the case of an error, to store the error status. If the r\_msq field is filled with the desired message, then go to the last step Otherwise, the global message queue spinlock is locked again.
- 7. After obtaining the spinlock, the  $r_{\text{msg}}$  field is re-checked to see if the message was received while waiting for the spinlock. If the message has been received, the <u>last step</u> occurs.
- 8. If the  $r_{\text{msg}}$  field remains unchanged, then the task was awakened in order to retry. In this case, ms  $r$ is dequeued. If there is a signal pending for the task, then the global message queue spinlock is unlocked and EINTR is returned. Otherwise, the function needs to go back and retry.
- 9. If the  $r_{\text{msg}}$  field shows that an error occurred while sleeping, the global message queue spinlock is unlocked and the error is returned.
- 10. After validating that the address of the user buffer msp is valid, message type is loaded into the mtype field of msp, and store  $msg()$  is invoked to copy the message contents to the mtext field of msp. Finally the memory for the message is freed by function free\_msg().

### **Message Specific Structures**

Data structures for message queues are defined in msg.c.

#### **struct msg\_queue**

```
/* one msq_queue structure for each present queue on the system */
struct msg_queue {
       struct kern_ipc_perm q_perm;
       time_t q_stime; \frac{1}{2} /* last msgsnd time */
        time_t q_rtime; /* last msgrcv time */
       time_t q_ctime; \frac{1}{2} /* last change time */
        unsigned long q_cbytes; /* current number of bytes on queue */
       unsigned long q_qnum; \frac{1}{2} /* number of messages in queue */
        unsigned long q_qbytes; /* max number of bytes on queue */
        pid_t q_lspid; /* pid of last msgsnd */
       pid_t q_lrpid; \frac{1}{2} /* last receive pid */
        struct list_head q_messages;
        struct list_head q_receivers;
        struct list_head q_senders;
};
```
#### **struct msg\_msg**

```
/* one msg_msg structure for each message */
struct msg_msg {
        struct list_head m_list;
        long m_type;
        int m_ts; /* message text size */
        struct msg_msgseg* next;
        /* the actual message follows immediately */
};
```
#### **struct msg\_msgseg**

```
/* message segment for each message */
struct msg_msgseg {
        struct msg_msgseg* next;
         /* the next part of the message follows immediately */
};
```
#### **struct msg\_sender**

```
/* one msg_sender for each sleeping sender */
struct msg_sender {
        struct list_head list;
        struct task_struct* tsk;
};
```
#### **struct msg\_receiver**

```
/* one msg_receiver structure for each sleeping receiver */
struct msg_receiver {
         struct list_head r_list;
```

```
 struct task_struct* r_tsk;
 int r_mode;
 long r_msgtype;
 long r_maxsize;
 struct msg_msg* volatile r_msg;
```
#### **struct msqid64\_ds**

};

```
struct msqid64_ds {
       struct ipc64 perm msg perm;
         __kernel_time_t msg_stime; /* last msgsnd time */
       unsigned long __unused1;
        __kernel_time_t msg_rtime; /* last msgrcv time */
       unsigned long __unused2;
        __kernel_time_t msg_ctime; /* last change time */
       unsigned long __unused3;
        __kernel_pid_t msg_lspid; /* pid of last msgsnd */
        __kernel_pid_t msg_lrpid; /* last receive pid */
       unsigned long __unused4;
       unsigned long __unused5;
```

```
 unsigned long msg_cbytes; /* current number of bytes on queue */
 unsigned long msg_qnum; /* number of messages in queue */
 unsigned long msg_qbytes; /* max number of bytes on queue */
```
};

#### **struct msqid\_ds**

```
 struct msqid_ds {
        struct ipc_perm msg_perm;
        struct msg *msg_first; /* first message on queue,unused */
        struct msg *msg_last; /* last message in queue,unused */
        __kernel_time_t msg_stime; /* last msgsnd time */
        __kernel_time_t msg_rtime; /* last msgrcv time */
        __kernel_time_t msg_ctime; /* last change time */
        unsigned long msg_lcbytes; /* Reuse junk fields for 32 bit */
       unsigned long msg_lqbytes; /* ditto */
        unsigned short msg_cbytes; /* current number of bytes on queue */
        unsigned short msg_qnum; /* number of messages in queue */
       unsigned short msg_qbytes; /* max number of bytes on queue */<br>
__kernel_ipc_pid_t msg_lspid; /* pid of last msgsnd */
       _kernel_ipc_pid_t msg_lspid; /* pid of last msgsnd<br>
_kernel_ipc_pid_t msg_lrpid; /* last receive pid */
       __kernel_ipc_pid_t msg_lrpid;
```

```
};
```
#### **msg\_setbuf**

```
struct msq_setbuf {
      unsigned long qbytes;
      uid_t uid;
      gid_t gid;
       mode_t mode;
};
```
## **Message Support Functions**

### **newque()**

newque() allocates the memory for a new message queue descriptor (struct msg\_queue) and then calls ipc addid(), which reserves a message queue array entry for the new message queue descriptor. The message queue descriptor is initialized as follows:

- The kern ipc perm structure is initialized.
- The q\_stime and q\_rtime fields of the message queue descriptor are initialized as 0. The q\_ctime field is set to be CURRENT\_TIME.
- The maximum number of bytes allowed in this queue message (q\_qbytes) is set to be MSGMNB, and the number of bytes currently used by the queue  $(q_cbytes)$  is initialized as 0.
- The message waiting queue (q\_messages), the receiver waiting queue (q\_receivers), and the sender waiting queue (q\_senders) are each initialized as empty.

All the operations following the call to ipc\_addid $\Omega$  are performed while holding the global message queue spinlock. After unlocking the spinlock, newque() calls msg\_buildid(), which maps directly to ipc\_buildid().  $\chi$  buildid() uses the index of the message queue descriptor to create a unique message queue ID that is then returned to the caller of newque().

### **freeque()**

When a message queue is going to be removed, the freeque() function is called. This function assumes that the global message queue spinlock is already locked by the calling function. It frees all kernel resources associated with that message queue. First, it calls  $\frac{(-1)^n}{n!}$  (via msg\_rmid()) to remove the message queue descriptor from the array of global message queue descriptors. Then it calls expunge all to wake up all receivers and ss\_wakeup() to wake up all senders sleeping on this message queue. Later the global message queue spinlock is released. All messages stored in this message queue are freed and the memory for the message queue descriptor is freed.

### **ss\_wakeup()**

ss\_wakeup() wakes up all the tasks waiting in the given message sender waiting queue. If this function is called by freeque(), then all senders in the queue are dequeued.

### **ss\_add()**

ss\_add() receives as parameters a message queue descriptor and a message sender data structure. It fills the tsk field of the message sender data structure with the current process, changes the status of current process to TASK\_INTERRUPTIBLE, then inserts the message sender data structure at the head of the sender waiting queue of the given message queue.

### **ss\_del()**

If the given message sender data structure (mss) is still in the associated sender waiting queue, then ss\_del() removes mss from the queue.

### **expunge\_all()**

expunge all() receives as parameters a message queue descriptor( $msg$ ) and an integer value (res) indicating the reason for waking up the receivers. For each sleeping receiver associated with msq, the  $r_{\text{mag}}$  field is set to the indicated wakeup reason (res), and the associated receiving task is awakened. This function is called when a message queue is removed or a message control operation has been performed.

## **load\_msg()**

When a process sends a message, the sys\_msgsnd $()$  function first invokes the load\_msg $()$  function to load the message from user space to kernel space. The message is represented in kernel memory as a linked list of data blocks. Associated with the first data block is a msg\_msg structure that describes the overall message. The datablock associated with the msg\_msg structure is limited to a size of DATA\_MSG\_LEN. The data block and the structure are allocated in one contiguous memory block that can be as large as one page in memory. If the full message will not fit into this first data block, then additional data blocks are allocated and are organized into a linked list. These additional data blocks are limited to a size of DATA\_SEG\_LEN, and each include an associated msg\_msgseg) structure. The msg\_msgseg structure and the associated data block are allocated in one contiguous memory block that can be as large as one page in memory. This function returns the address of the new msg\_msg structure on success.

### **store\_msg()**

The store\_msg() function is called by sys\_msgrcv() to reassemble a received message into the user space buffer provided by the caller. The data described by the msg\_msg structure and any msg\_msgseg structures are sequentially copied to the user space buffer.

### **free\_msg()**

The free\_msg() function releases the memory for a message data structure msg\_msg, and the message segments.

### **convert\_mode()**

convert mode() is called by sys  $\text{msgrcv}$ . It receives as parameters the address of the specified message type  $(m\sqrt{p})$  and a flag  $(m\sqrt{p}1q)$ . It returns the search mode to the caller based on the value of msqtyp and msgflg. If msgtyp is null, then SEARCH\_ANY is returned. If msgtyp is less than 0, then msgtyp is set to it's absolute value and SEARCH\_LESSEQUAL is returned. If MSG\_EXCEPT is specified in msgflg, then SEARCH\_NOTEQUAL is returned. Otherwise SEARCH\_EQUAL is returned.

### **testmsg()**

The testmsg() function checks whether a message meets the criteria specified by the receiver. It returns 1 if one of the following conditions is true:

- The search mode indicates searching any message (SEARCH\_ANY).
- The search mode is SEARCH\_LESSEQUAL and the message type is less than or equal to desired type.
- The search mode is SEARCH\_EQUAL and the message type is the same as desired type.
- Search mode is SEARCH\_NOTEQUAL and the message type is not equal to the specified type.

## **pipelined\_send()**

pipelined\_send() allows a process to directly send a message to a waiting receiver rather than deposit the message in the associated message waiting queue. The testmsg() function is invoked to find the first receiver which is waiting for the given message. If found, the waiting receiver is removed from the receiver waiting queue, and the associated receiving task is awakened. The message is stored in the r\_msq field of the receiver, and 1 is returned. In the case where no receiver is waiting for the message, 0 is returned.

In the process of searching for a receiver, potential receivers may be found which have requested a size that is too small for the given message. Such receivers are removed from the queue, and are awakened with an error status of E2BIG, which is stored in the  $r_{\text{mag}}$  field. The search then continues until either a valid receiver is found, or the queue is exhausted.

### **copy\_msqid\_to\_user()**

copy\_msqid\_to\_user() copies the contents of a kernel buffer to the user buffer. It receives as parameters a user buffer, a kernel buffer of type msqid64 ds, and a version flag indicating the new IPC version vs. the old IPC version. If the version flag equals IPC\_64, then copy\_to\_user() is invoked to copy from the kernel buffer to the user buffer directly. Otherwise a temporary buffer of type struct msqid\_ds is initialized, and the kernel data is translated to this temporary buffer. Later copy\_to\_user() is called to copy the contents of the temporary buffer to the user buffer.

### **copy\_msqid\_from\_user()**

The function copy msqid from user() receives as parameters a kernel message buffer of type struct msq\_setbuf, a user buffer and a version flag indicating the new IPC version vs. the old IPC version. In the case of the new IPC version, copy from user() is called to copy the contents of the user buffer to a temporary buffer of type msqid64 ds. Then, the qbytes,uid, gid, and mode fields of the kernel buffer are filled with the values of the corresponding fields from the temporary buffer. In the case of the old IPC version, a temporary buffer of type struct msqid\_ds is used instead.

# **5.3 Shared Memory**

### **Shared Memory System Call Interfaces**

### **sys\_shmget()**

The entire call to sys shmget() is protected by the global shared memory semaphore.

In the case where a new shared memory segment must be created, the newseg() function is called to create and initialize a new shared memory segment. The ID of the new segment is returned to the caller.

In the case where a key value is provided for an existing shared memory segment, the corresponding index in the shared memory descriptors array is looked up, and the parameters and permissions of the caller are verified before returning the shared memory segment ID. The look up operation and verification are performed while the global shared memory spinlock is held.
# **sys\_shmctl()**

# **IPC\_INFO**

A temporary shminfo64 buffer is loaded with system-wide shared memory parameters and is copied out to user space for access by the calling application.

# **SHM\_INFO**

The global shared memory semaphore and the global shared memory spinlock are held while gathering system-wide statistical information for shared memory. The shm\_get\_stat() function is called to calculate both the number of shared memory pages that are resident in memory and the number of shared memory pages that are swapped out. Other statistics include the total number of shared memory pages and the number of shared memory segments in use. The counts of swap\_attempts and swap\_successes are hard-coded to zero. These statistics are stored in a temporary shm\_info buffer and copied out to user space for the calling application.

# **SHM\_STAT, IPC\_STAT**

For SHM\_STAT and IPC\_STATA, a temporary buffer of type struct shmid64 ds is initialized, and the global shared memory spinlock is locked.

For the SHM\_STAT case, the shared memory segment ID parameter is expected to be a straight index (i.e. 0) to n where n is the number of shared memory IDs in the system). After validating the index, <u>ipc</u> buildid() is called (via shm\_buildid()) to convert the index into a shared memory ID. In the passing case of SHM\_STAT, the shared memory ID will be the return value. Note that this is an undocumented feature, but is maintained for the ipcs(8) program.

For the IPC\_STAT case, the shared memory segment ID parameter is expected to be an ID that was generated by a call to shmget(). The ID is validated before proceeding. In the passing case of IPC\_STAT, 0 will be the return value.

For both SHM\_STAT and IPC\_STAT, the access permissions of the caller are verified. The desired statistics are loaded into the temporary buffer and then copied out to the calling application.

# **SHM\_LOCK, SHM\_UNLOCK**

After validating access permissions, the global shared memory spinlock is locked, and the shared memory segment ID is validated. For both SHM\_LOCK and SHM\_UNLOCK, shmem\_lock $()$  is called to perform the function. The parameters for shmem\_lock() identify the function to be performed.

# **IPC\_RMID**

During IPC\_RMID the global shared memory semaphore and the global shared memory spinlock are held throughout this function. The Shared Memory ID is validated, and then if there are no current attachments, shm\_destroy() is called to destroy the shared memory segment. Otherwise, the SHM\_DEST flag is set to mark it for destruction, and the IPC\_PRIVATE flag is set to prevent other processes from being able to reference the shared memory ID.

# **IPC\_SET**

After validating the shared memory segment ID and the user access permissions, the uid, gid, and mode flags of the shared memory segment are updated with the user data. The shm ctime field is also updated. These changes are made while holding the global shared memory semaphore and the global share memory spinlock.

# **sys\_shmat()**

sys\_shmat() takes as parameters, a shared memory segment ID, an address at which the shared memory segment should be attached(shmaddr), and flags which will be described below.

If shmaddr is non-zero, and the SHM\_RND flag is specified, then shmaddr is rounded down to a multiple of SHMLBA. If shmaddr is not a multiple of SHMLBA and SHM\_RND is not specified, then EINVAL is returned.

The access permissions of the caller are validated and the shm\_nattch field for the shared memory segment is incremented. Note that this increment guarantees that the attachment count is non-zero and prevents the shared memory segment from being destroyed during the process of attaching to the segment. These operations are performed while holding the global shared memory spinlock.

The do mmap() function is called to create a virtual memory mapping to the shared memory segment pages. This is done while holding the mmap sem semaphore of the current task. The MAP SHARED flag is passed to do\_mmap(). If an address was provided by the caller, then the MAP\_FIXED flag is also passed to do\_mmap(). Otherwise, do\_mmap() will select the virtual address at which to map the shared memory segment.

NOTE shm\_inc() will be invoked within the do\_mmap() function call via the shm\_file\_operations structure. This function is called to set the PID, to set the current time, and to increment the number of attachments to this shared memory segment.

After the call to do\_mmap(), the global shared memory semaphore and the global shared memory spinlock are both obtained. The attachment count is then decremented. The the net change to the attachment count is 1 for a call to shmat() because of the call to shm\_inc(). If, after decrementing the attachment count, the resulting count is found to be zero, and if the segment is marked for destruction (SHM\_DEST), then shm\_destroy() is called to release the shared memory segment resources.

Finally, the virtual address at which the shared memory is mapped is returned to the caller at the user specified address. If an error code had been returned by do\_mmap(), then this failure code is passed on as the return value for the system call.

# **sys\_shmdt()**

The global shared memory semaphore is held while performing sys\_shmdt(). The mm\_struct of the current process is searched for the vm\_area\_struct associated with the shared memory address. When it is found, do\_munmap() is called to undo the virtual address mapping for the shared memory segment.

Note also that do\_munmap() performs a call-back to shm\_close(), which performs the shared-memory book keeping functions, and releases the shared memory segment resources if there are no other attachments.

sys\_shmdt() unconditionally returns 0.

### **Shared Memory Support Structures**

### **struct shminfo64**

```
struct shminfo64 {
        unsigned long shmmax;
        unsigned long shmmin;
        unsigned long shmmni;
        unsigned long shmseg;
        unsigned long shmall;
       unsigned long __unused1;
       unsigned long __unused2;
       unsigned long __unused3;
       unsigned long __unused4;
};
```
### **struct shm\_info**

```
struct shm_info {
        int used_ids;
 unsigned long shm_tot; /* total allocated shm */
 unsigned long shm_rss; /* total resident shm */
        unsigned long shm_swp; /* total swapped shm */
        unsigned long swap_attempts;
        unsigned long swap_successes;
};
```
### **struct shmid\_kernel**

```
struct shmid_kernel /* private to the kernel */
{
      struct kern_ipc_perm shm_perm;
     struct file * shm_file;
int id;
     unsigned long shm_nattch;<br>unsigned long shm_segsz;
     unsigned long
     time_t shm_atim;
     time_t shm_dtim;
     time_t shm_ctim;
     pid_t shm_cprid;
     pid_t shm_lprid;
```
};

### **struct shmid64\_ds**

```
struct shmid64_ds {
       struct ipc64_perm shm_perm; /* operation perms */
      size_t shm_segsz; /* size of segment (bytes) */
       __kernel_time_t shm_atime; /* last attach time */
       unsigned long __unused1;
```
#### Linux Kernel 2.4 Internals

```
kernel time t shm dtime; \frac{1}{k} last detach time */
      unsigned long ____________unused2;
       __kernel_time_t shm_ctime; /* last change time */
       unsigned long __unused3;
       __kernel_pid_t shm_cpid; /* pid of creator */
       __kernel_pid_t shm_lpid; /* pid of last operator */
       unsigned long shm_nattch; /* no. of current attaches */
      unsigned long
       unsigned long __unused5;
};
```
### **struct shmem\_inode\_info**

```
struct shmem_inode_info {
      spinlock_t lock;
        unsigned long max_index;
        swp_entry_t i_direct[SHMEM_NR_DIRECT]; /* for the first blocks */
        swp_entry_t **i_indirect; /* doubly indirect blocks */
        unsigned long swapped;
        int locked; /* into memory */
       struct list_head list;
};
```
### **Shared Memory Support Functions**

### **newseg()**

The newseg() function is called when a new shared memory segment needs to be created. It acts on three parameters for the new segment the key, the flag, and the size. After validating that the size of the shared memory segment to be created is between SHMMIN and SHMMAX and that the total number of shared memory segments does not exceed SHMALL, it allocates a new shared memory segment descriptor. The shmem file setup $\Omega$  function is invoked later to create an unlinked file of type tmpfs. The returned file pointer is saved in the shm\_file field of the associated shared memory segment descriptor. The files size is set to be the same as the size of the segment. The new shared memory segment descriptor is initialized and inserted into the global IPC shared memory descriptors array. The shared memory segment ID is created by shm\_buildid() (via ipc\_buildid()). This segment ID is saved in the id field of the shared memory segment descriptor, as well as in the i\_ino field of the associated inode. In addition, the address of the shared memory operations defined in structure shm file operation is stored in the associated file. The value of the global variable shm\_tot, which indicates the total number of shared memory segments system wide, is also increased to reflect this change. On success, the segment ID is returned to the caller application.

### **shm\_get\_stat()**

shm\_get\_stat() cycles through all of the shared memory structures, and calculates the total number of memory pages in use by shared memory and the total number of shared memory pages that are swapped out. There is a file structure and an inode structure for each shared memory segment. Since the required data is obtained via the inode, the spinlock for each inode structure that is accessed is locked and unlocked in sequence.

# **shmem\_lock()**

shmem\_lock() receives as parameters a pointer to the shared memory segment descriptor and a flag indicating lock vs. unlock.The locking state of the shared memory segment is stored in an associated inode. This state is compared with the desired locking state; shmem\_lock() simply returns if they match.

While holding the semaphore of the associated inode, the locking state of the inode is set. The following list of items occur for each page in the shared memory segment:

- find\_lock\_page() is called to lock the page (setting PG\_locked) and to increment the reference count of the page. Incrementing the reference count assures that the shared memory segment remains locked in memory throughout this operation.
- If the desired state is locked, then PG\_locked is cleared, but the reference count remains incremented.
- If the desired state is unlocked, then the reference count is decremented twice once for the current reference, and once for the existing reference which caused the page to remain locked in memory. Then PG locked is cleared.

## **shm\_destroy()**

During shm\_destroy() the total number of shared memory pages is adjusted to account for the removal of the shared memory segment. ipc\_rmid() is called (via shm\_rmid()) to remove the Shared Memory ID. shmem lock is called to unlock the shared memory pages, effectively decrementing the reference counts to zero for each page. fput() is called to decrement the usage counter  $f_{\text{count}}$  for the associated file object, and if necessary, to release the file object resources. kfree() is called to free the shared memory segment descriptor.

# **shm\_inc()**

shm\_inc() sets the PID, sets the current time, and increments the number of attachments for the given shared memory segment. These operations are performed while holding the global shared memory spinlock.

### **shm\_close()**

shm\_close() updates the shm\_lprid and the shm\_dtim fields and decrements the number of attached shared memory segments. If there are no other attachments to the shared memory segment, then shm\_destroy() is called to release the shared memory segment resources. These operations are all performed while holding both the global shared memory semaphore and the global shared memory spinlock.

### **shmem\_file\_setup()**

The function shmem file setup() sets up an unlinked file living in the tmpfs file system with the given name and size. If there are enough systen memory resource for this file, it creates a new dentry under the mount root of tmpfs, and allocates a new file descriptor and a new inode object of tmpfs type. Then it associates the new dentry object with the new inode object by calling d\_instantiate() and saves the address of the dentry object in the file descriptor. The i\_size field of the inode object is set to be the file size and the i\_nlink field is set to be 0 in order to mark the inode unlinked. Also, shmem\_file\_setup() stores the address of the shmem\_file\_operations structure in the f\_op field, and initializes f\_mode and  $f_v$ fsmnt fields of the file descriptor properly. The function shmem\_truncate() is called to complete the initialization of the inode object. On success, shmem\_file\_setup() returns the new file descriptor.

# **5.4 Linux IPC Primitives**

### **Generic Linux IPC Primitives used with Semaphores, Messages,and Shared Memory**

The semaphores, messages, and shared memory mechanisms of Linux are built on a set of common primitives. These primitives are described in the sections below.

## **ipc\_alloc()**

If the memory allocation is greater than PAGE\_SIZE, then vmalloc() is used to allocate memory. Otherwise, kmalloc() is called with GFP\_KERNEL to allocate the memory.

## **ipc\_addid()**

When a new semaphore set, message queue, or shared memory segment is added, ipc addid() first calls grow\_ary() to insure that the size of the corresponding descriptor array is sufficiently large for the system maximum. The array of descriptors is searched for the first unused element. If an unused element is found, the count of descriptors which are in use is incremented. The kern ipc\_perm structure for the new resource descriptor is then initialized, and the array index for the new descriptor is returned. When ipc\_addid() succeeds, it returns with the global spinlock for the given IPC type locked.

# **ipc\_rmid()**

ipc\_rmid() removes the IPC descriptor from the global descriptor array of the IPC type, updates the count of IDs which are in use, and adjusts the maximum ID in the corresponding descriptor array if necessary. A pointer to the IPC descriptor associated with given IPC ID is returned.

# **ipc\_buildid()**

ipc\_buildid() creates a unique ID to be associated with each descriptor within a given IPC type. This ID is created at the time a new IPC element is added (e.g. a new shared memory segment or a new semaphore set). The IPC ID converts easily into the corresponding descriptor array index. Each IPC type maintains a sequence number which is incremented each time a descriptor is added. An ID is created by multiplying the sequence number with SEQ\_MULTIPLIER and adding the product to the descriptor array index. The sequence number used in creating a particular IPC ID is then stored in the corresponding descriptor. The existence of the sequence number makes it possible to detect the use of a stale IPC ID.

# **ipc\_checkid()**

ipc\_checkid() divides the given IPC ID by the SEQ\_MULTIPLIER and compares the quotient with the seq value saved corresponding descriptor. If they are equal, then the IPC ID is considered to be valid and 1 is returned. Otherwise, 0 is returned.

## **grow\_ary()**

grow\_ary() handles the possibility that the maximum (tunable) number of IDs for a given IPC type can be dynamically changed. It enforces the current maximum limit so that it is no greater than the permanent system

### Linux Kernel 2.4 Internals

limit (IPCMNI) and adjusts it down if necessary. It also insures that the existing descriptor array is large enough. If the existing array size is sufficiently large, then the current maximum limit is returned. Otherwise, a new larger array is allocated, the old array is copied into the new array, and the old array is freed. The corresponding global spinlock is held when updating the descriptor array for the given IPC type.

# **ipc\_findkey()**

ipc findkey() searches through the descriptor array of the specified ipc ids object, and searches for the specified key. Once found, the index of the corresponding descriptor is returned. If the key is not found, then -1 is returned.

## **ipcperms()**

ipcperms() checks the user, group, and other permissions for access to the IPC resources. It returns 0 if permission is granted and -1 otherwise.

## **ipc\_lock()**

ipc\_lock() takes an IPC ID as one of its parameters. It locks the global spinlock for the given IPC type, and returns a pointer to the descriptor corresponding to the specified IPC ID.

## **ipc\_unlock()**

ipc\_unlock() releases the global spinlock for the indicated IPC type.

# **ipc\_lockall()**

ipc\_lockall() locks the global spinlock for the given IPC mechanism (i.e. shared memory, semaphores, and messaging).

# **ipc\_unlockall()**

ipc\_unlockall() unlocks the global spinlock for the given IPC mechanism (i.e. shared memory, semaphores, and messaging).

## **ipc\_get()**

ipc\_get() takes a pointer to a particular IPC type (i.e. shared memory, semaphores, or message queues) and a descriptor ID, and returns a pointer to the corresponding IPC descriptor. Note that although the descriptors for each IPC type are of different data types, the common kern ipc\_perm structure type is embedded as the first entity in every case. The ipc\_get() function returns this common data type. The expected model is that ipc\_get() is called through a wrapper function (e.g. shm\_get()) which casts the data type to the correct descriptor data type.

## **ipc\_parse\_version()**

ipc\_parse\_version() removes the IPC\_64 flag from the command if it is present and returns either IPC\_64 or IPC\_OLD.

### **Generic IPC Structures used with Semaphores, Messages, and Shared Memory**

The semaphores, messages, and shared memory mechanisms all make use of the following common structures:

## **struct kern\_ipc\_perm**

Each of the IPC descriptors has a data object of this type as the first element. This makes it possible to access any descriptor from any of the generic IPC functions using a pointer of this data type.

```
/* used by in-kernel data structures */
struct kern ipc perm {
    key_t key;
    uid_t uid;
     gid_t gid;
     uid_t cuid;
     gid_t cgid;
     mode_t mode;
     unsigned long seq;
};
```
## **struct ipc\_ids**

The ipc\_ids structure describes the common data for semaphores, message queues, and shared memory. There are three global instances of this data structure-- semid\_ds, msgid\_ds and shmid\_ds-- for semaphores, messages and shared memory respectively. In each instance, the sem semaphore is used to protect access to the structure. The entries field points to an IPC descriptor array, and the ary spinlock protects access to this array. The seq field is a global sequence number which will be incremented when a new IPC resource is created.

```
struct ipc_ids {
    int size;
    int in_use;
    int max_id;
     unsigned short seq;
     unsigned short seq_max;
     struct semaphore sem;
     spinlock_t ary;
     struct ipc_id* entries;
};
```
## **struct ipc\_id**

An array of struct ipc\_id exists in each instance of the <u>ipc\_ids</u> structure. The array is dynamically allocated and may be replaced with larger array by grow  $\frac{ary()}{2}$  as required. The array is sometimes referred to as the descriptor array, since the kern ipc perm data type is used as the common descriptor data type by the IPC generic functions.

```
struct ipc_id {
     struct kern_ipc_perm* p;
```